# **SESUG 2023 Paper 226 For Clinical Trials: A Faster and Smoother Approach to Create your SDTM and ADAM Define Specifications for Define.xml with SAS®**

Star Nze, M.S.

# **ABSTRACT**

After final TLFs have been sent to the Sponsor, it's time for SAS programmers to create the SDTM and ADAM Define specs for the Define.xml file. Define spec creation can be a tedious task at times, especially with studies that have many different domains that were used for data analysis. Instead of referencing a previous study's define specs and manually entering data repetitively, we will explore a more programmatic way of completing the specs to simplify the process and help speed up task time for end-of-study FDA submission requirements. The use of Excel and SAS in tandem to pull annotations from the Case Report Form PDF document will be pivotal in aiding to streamline the Define specification process. The resulting excel file and SAS program will be transferable between studies with only minor updates being needed in the file and program for study-to-study usage.

# **INTRODUCTION**

When clinical trials are conducted, clinical data is collected and analyzed using CDISC data standards. The purpose of CDISC (Clinical Data Interchange Standards Consortium) is to allow for effective global standardization and harmonization of clinical trial data interpretability across healthcare systems.

The following is an overview of the clinical trial data collection and analysis process:

- **CDASH** [\(Clinical Data Acquisition Standards Harmonization\)](https://www.cdisc.org/standards/foundational/cdash) standardizes the collection of clinical data
- **SDTM** [\(Study Data Tabulation Model\)](https://www.cdisc.org/standards/foundational/sdtm) standardizes the organization and formatting of clinical data
- **ADAM** [\(Analysis Data Model\)](https://www.cdisc.org/standards/foundational/adam) standardizes the performance of statistical analyses and traceability of results from SDTM datasets
- **SDTM IG/ADAM IG** [\(Implementation](https://www.cdisc.org/standards/foundational/adam) Guides-IG) are used to explain specific instances of clinical data assignment and use-cases for their respective models
- **SDTM CT/ADAM CT** (Controlled Terminology-CT) are pre-specified values that are used in CDISC-defined and CDISC-compliant datasets for reassigning and standardizing purposes and is required for datasets that are to be submitted to the FDA for their respective models
- **aCRF** (Annotated CRF) a form that is filled out by the study site that collects patient data during a clinical trial study. When annotated, the information in the CRF is mapped to codelists located in the SDTM CT Document

# *What is Define.xml?*

**Define.xml** (Case Report Tabulation Data Definition Specification document) is a metadata document that explains and itemizes contents in the datasets that were collected during the process of a clinical trial. It helps the viewer understand the source of origination for the variables used in the SDTM datasets and how variables could relate to one another. This document is usually expected by the FDA to accompany file packages that are sent to them for study submissions. The Define-XML Specification document 2.1 version that we will be referencing in this paper is located on the CDISC website. The link to this document is listed in the References section of this paper.

# *What are Define Specifications?*

**Define Specifications** is an excel file that is to be completed prior to Define.xml creation. This file is created after the export files have been verified for CDISC IG and CT implementation accuracy with a data standard validator system and it is directly used for the final Define.xml document.

[Pinnacle 21®](https://www.pinnacle21.com/projects/installing-opencdisc-community) Community will be used as the data standard compliance validator in this paper for references to outputs and file structures. It is not imperative that any one validator be used, but depending on the validator, excel tab names may vary. Nonetheless, equivalent tab names containing similar information should be present in the resulting file irrespective of the validation system used.

The purpose of this paper is to provide a foundation in which to streamline the Define Specifications creation process. Due to the repetitive nature of the task, it could be possible to create a program that will allow for some of the more time-consuming tasks of this file to be completed in minimal time. While the completion of the Specifications Document will not be autonomous without any intervention, if it is possible by any measurable amount to increase productivity and decrease task time, it is only then that one will have more time to build upon current foundations for increased future efficiency. Because SDTMs are the foundation to ADAMs and our goal is to take an introductory approach in the explanation of this process, we will be solely focusing on SDTM foundations, however, the process for ADAM Define Specifications will be identical to what is discussed throughout this paper. In some cases, the results used in the SDTM Specifications document can be used directly in the ADAM Specifications document, allowing for even more efficiency and faster completion of the document(s).

# **A DEEP DIVE INTO THE DEFNE SPECIFICATIONS DOCUMENT**

In this paper, we will be referencing The CDISCPILOT01 Study with the datasets and study information available on the CDISC Pilot Project GitHub page [\(https://github.com/cdisc-org/sdtm-adam-pilot-project\)](https://github.com/cdisc-org/sdtm-adam-pilot-project). A subset of the available datasets for this study will be used for illustrative purposes. A synopsis of the study is shown below.

| CDISC SDTM/ADaM Pilot Project       | CDISCPILOT01                                                                                                    |
|-------------------------------------|----------------------------------------------------------------------------------------------------|
| <b>TITLE PAGE</b><br>1.             |                                                                                                    |
| Project:                            | <b>CDISCPILOT01</b> – Initial Case Study of the CDISC<br>SDTM/ADaM Pilot Project                                                                                                    |
| Case Study Title:                   | Safety and Efficacy of the Xanomeline Transdermal<br>Therapeutic System (TTS) in Patients with Mild to<br>Moderate Alzheimer's Disease                                                                                                    |
| Investigational Product:            | <b>Xanomeline Transdermal</b>                                                                                                    |
| Indication:                         | <b>Alzheimer's Disease</b>                                                                                                    |
| Brief Description of Case<br>Study: | This study was a prospective, randomized, multi-center,<br>double-blind, placebo-controlled, parallel-group study.<br>The objectives of the study were to evaluate the efficacy<br>and safety of transdermal xanomeline, 50 cm <sup>2</sup> and 75<br>$\text{cm}^2$ , and placebo in subjects with mild to moderate<br>Alzheimer's disease. |
| Study Sponsor:                      | CDISC Pilot Project                                                                                                    |
| Protocol No.:                       | CDISCPILOT01                                                                                                    |
| Study Phase:                        | $\mathbf{2}$                                                                                                    |
| Study Initiation Date:              | 06 July 2012 (Date of first subject visit)                                                                                                    |
| Study Completion Date:              | 05 March 2015 (Date of last subject completion)                                                                                                    |

*Figure 1: CDISCPILOT01 Study Synopsis*

We will begin by assuming that there are no errors in the provided SDTM datasets which should be checked and resolved using a validator before proceeding. Next, using a validator, generate the SDTM Define Specifications excel file with the validated SDTM XPORT (.XPT) files. In the resulting excel file, you will find nine excel sheets (*Define, Datasets, Variables, ValueLevel, Codelists, Dictionaries, Methods, Comments, Documents*).

An overview of the contents of an SDTM Define Specifications Excel File:

- **Define** a general overview of the clinical study and specifies which IG was used to analyze the study
- **Datasets** a general overview of each of the SDTM datasets that were created for the study
- **Variables** a detailed list of each variable contained within each SDTM dataset and its attributes
- **ValueLevel** detailed list about each generated finding or result variable in each SDTM dataset
- **Codelists** detailed list of all variables generated in the SDTM datasets that have an associated codelist in the Controlled Terminology document
- **Dictionaries** itemizes any dictionaries used in the study for data collection and analysis
- **Methods** itemizes any methods of numerical sorting or computations used throughout the study for data analysis purposes
- **Comments** for any further comments to explain SDTM variables
- **Documents** any .PDF documents that are to be included as part of the submission package

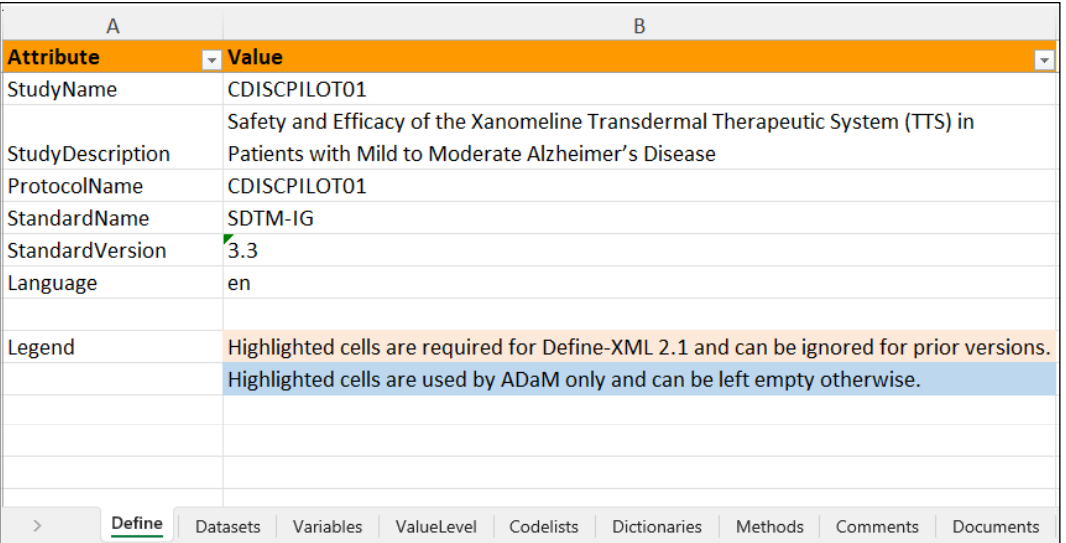

*Figure 2: CDISCPILOT01 SDTM Define Specifications document - Define Tab*

Of the above listed tabs, the *Variables*, *ValueLevel*, and *Codelists* excel sheets are measurably the most timeconsuming to complete. Since all three excel sheets can be completed in a similar manner once the first instance of the program is created, we will focus on the *Variables* excel sheet. The *Variables* excel sheet can be considered foundational for which all other sheets in the document will be based upon. We will be able to integrate the *Variables* excel sheet into a SAS program without too much difficulty and focusing on just this one tab will allow for easier comprehension of the program creation process. After the creation of the *Variables* portion of the SAS program and excel sheet output, one will have the freedom to then be creative in how to further implement code for the completion of the rest of the specification file.

## **SDTM DEFINE SPECIFICATIONS SAS PROGRAM**

## **Step 1 – IMPORT FILES**

To create this SAS program, ensure that you are using an SAS environment that is either up-to-date or will be compatible. In this paper, SAS Enterprise Guide 7.1 will be used. The first step in being able to create the SDTM Define Specifications SAS program is importing the excel sheets that are associated with each tab that we would like to work with as well as importing the SDTM CT and the SDTM IG files. For the SDTM CT we will be using the 2022-06-24 version and for the SDTM IG we will use the 3.3 version. The links to these documents are listed in the References section of this paper. Both have corresponding .XLSX files and these files can be downloaded from the CDISC library (https://library.cdisc.org/browser). To do this import, we will use the SAS XLSX engine. An example of how to import an excel sheet from an excel workbook using the XLSX engine is shown. Repeat this step for all the excel documents/files you would like to be imported into SAS.

```
/*Import an Excel Sheet into SAS*/
proc import datafile="\\source_path\source_folder\filename.xlsx" /*location of file to import*/
       dbms=xlsx /*xlsx engine selected*/
       out=work.sas_dataset_name /*assigns name of the output folder and new SAS dataset name*/
       replace;
       sheet=excel sheet name; /*the specific sheet name from the excel file*/
       getnames=yes; /*assigns first record as the column names*/
run;
```
We will import the *Variables* excel sheet from the SDTM Define Specifications Document, the SDTM CT, and the SDTM IG files into SAS.

For the **Variables** dataset, there are variables that were already populated by the dataset validator system from the imported datasets. We can use this pre-filled data to help us complete the rest of the **Variables** dataset. When completed, we will then export the completed dataset as an excel file and copy-paste the data into the original SDTM Define Specifications excel file. This will be the same step for each final dataset that is completed for each corresponding tab or excel sheet in the excel file. To make the explanation of the process easier to follow, we will be using only a subset of all the available sample datasets for this study in this paper. The remaining available datasets populated in the file and those omitted for ease of viewing will all follow the same principles. The following datasets shown are the subset of datasets that will be used. A portion of the current entries in the *Variables* excel sheet is also shown below.

|                 | <b>B</b>                                    |                        |                                |                                                                                                    |                                                                                                    |
|-----------------|---------------------------------------------|------------------------|--------------------------------|----------------------------------------------------------------------------------------------------|----------------------------------------------------------------------------------------------------|
| Dataset - Label |                                             | $\overline{ }$ Class   | $\blacktriangleright$ SubClass | $\blacktriangleright$ Structure                                                                          | <b>Executary</b> Variables                                                                                           |
| AE              | <b>Adverse Events</b>                       | <b>EVENTS</b>          |                                | One record per adverse event per subject                                                                 | STUDYID, USUBJID, AEDECOD, AESTDTC                                                                                   |
| <b>CM</b>       | <b>Concomitant Medications</b>              | <b>INTERVENTIONS</b>   |                                | One record per recorded intervention occurrence or constan STUDYID, USUBJID, CMTRT, CMSTDTC              |                                                                                                    |
| <b>DM</b>       | <b>Demographics</b>                         | <b>SPECIAL PURPOSE</b> |                                | One record per subject                                                                                   | STUDYID, USUBJID                                                                                                    |
| <b>DS</b>       | <b>Disposition</b>                          | <b>EVENTS</b>          |                                | One record per disposition status or protocol milestone per : STUDYID, USUBJID, DSDECOD, DSSTDTC         |                                                                                                    |
| <b>LB</b>       | Laboratory Test Results                     | <b>FINDINGS</b>        |                                | One record per lab test per time point per visit per subject STUDYID, USUBJID, LBTESTCD, VISITNUM        |                                                                                                    |
| <b>MH</b>       | <b>Medical History</b>                      | <b>EVENTS</b>          |                                | One record per medical history event per subject                                                         | STUDYID, USUBJID, MHDECOD                                                                                            |
| lQS             | Questionnaires                              | <b>FINDINGS</b>        |                                | One record per questionnaire per question per time point peSTUDYID, USUBJID, QSCAT, QSTESTCD, VISITNUM   |                                                                                                    |
| <b>SUPPAE</b>   | Supplemental Qualifiers for AE              | <b>RELATIONSHIP</b>    |                                | One record per IDVAR, IDVARVAL, and QNAM value per subj STUDYID, RDOMAIN, USUBJID, IDVAR, IDVARVAL, QNAM |                                                                                                    |
| <b>SUPPDM</b>   | Supplemental Qualifiers for DM RELATIONSHIP |                        |                                | One record per IDVAR, IDVARVAL, and QNAM value per subj STUDYID, RDOMAIN, USUBJID, IDVAR, IDVARVAL, QNAM |                                                                                                    |
| <b>SUPPDS</b>   | Supplemental Qualifiers for DS              | <b>RELATIONSHIP</b>    |                                | One record per IDVAR, IDVARVAL, and QNAM value per subj STUDYID, RDOMAIN, USUBJID, IDVAR, IDVARVAL, QNAM |                                                                                                    |
| <b>SUPPLB</b>   | Supplemental Qualifiers for LB              | <b>RELATIONSHIP</b>    |                                | One record per IDVAR, IDVARVAL, and QNAM value per subj STUDYID, RDOMAIN, USUBJID, IDVAR, IDVARVAL, QNAM |                                                                                                    |
| <b>VS</b>       | <b>Vital Signs</b>                          | <b>FINDINGS</b>        |                                |                                                                                                    | One record per vital sign measurement per time point per vi STUDYID, USUBJID, VSTESTCD, VISITNUM, VSTPTREF, VSTPTNUM |
|                 |                                             |                        |                                |                                                                                                    |                                                                                                    |
|                 |                                             |                        |                                |                                                                                                    |                                                                                                    |
|                 |                                             |                        |                                |                                                                                                    |                                                                                                    |
|                 | Define                                      |                        | <b>Dictionaries</b>            | Documents                                                                                                |                                                                                                    |
|                 |                                             | Codelists              | Methods                        | Comments                                                                                                 |                                                                                                    |

*Figure 3: CDISCPILOT01 SDTM Define Specifications document – Datasets Tab*

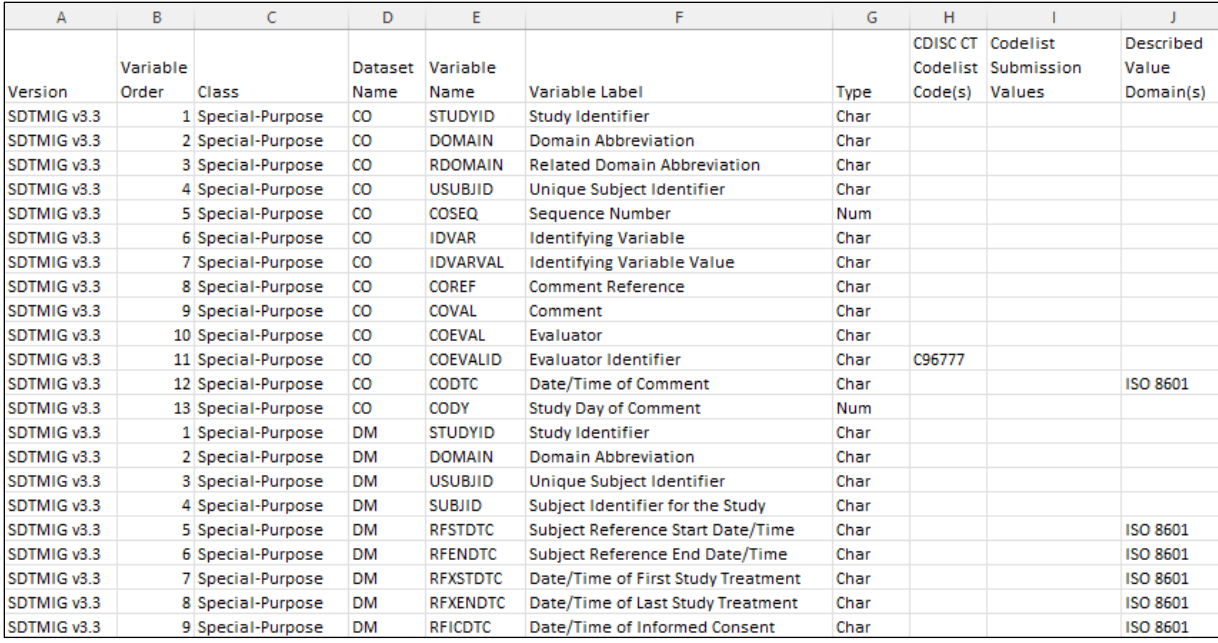

*Figure 3.1: CDISC SDTM Implementation Guide v3.3 .XLSX file*

| A                                | B                            | c.                                            | D                                                 | E                                             | F                                                                  | G                                                          |
|----------------------------------|------------------------------|-----------------------------------------------|---------------------------------------------------|-----------------------------------------------|--------------------------------------------------------------------|------------------------------------------------------------|
| Code<br>$\overline{\phantom{0}}$ | <b>Codelist</b><br>Code<br>⊋ | Codelist<br><b>Extensible</b><br>$(Yes/No)$ – | <b>Codelist Name</b><br>$\overline{\phantom{a}}$  | <b>CDISC Submission Value</b><br>$\mathbf{v}$ | <b>CDISC Synonym(s)</b><br>Ψ                                       | <b>CDISC Definition</b>                                    |
| C141657                          |                              | No                                            | 10-Meter Walk/Run Functional Test Test<br>Code    | <b>TENMW1TC</b>                               | 10-Meter Walk/Run Functional Test Test<br>Code                     | 10-Meter Walk/Run test code.                               |
| C174106                          | C141657                      |                                               | 10-Meter Walk/Run Functional Test Test<br>Code    | TENMW101                                      | <b>TENMW1-Was Walk/Run Performed</b>                               | 10-Meter Walk/Run - Was the 10-meter walk/run performed?   |
| C141700                          | C141657                      |                                               | 10-Meter Walk/Run Functional Test Test<br>Code    | TENMW102                                      | TENMW1-Time to Walk/Run 10 Meters                                  | 10-Meter Walk/Run - If yes, time to walk or run 10 meters. |
| C147592                          | C141657                      |                                               | 10-Meter Walk/Run Functional Test Test<br>Code    | TENMW103                                      | <b>TENMW1-Wear Orthoses</b>                                        | 10-Meter Walk/Run - If yes, did subject wear orthoses?     |
| C141701                          | C141657                      |                                               | 10-Meter Walk/Run Functional Test Test<br>Code    | TENMW104                                      | <b>TENMW1-Test Grade</b>                                           | 10-Meter Walk/Run - Test grade.                            |
| C141656                          |                              | No                                            | 10-Meter Walk/Run Functional Test Test<br>Name    | <b>TFNMW1TN</b>                               | 10-Meter Walk/Run Functional Test Test<br>Name                     | 10-Meter Walk/Run test name.                               |
| C141701                          | C141656                      |                                               | 10-Meter Walk/Run Functional Test Test<br>Name    | <b>TENMW1-Test Grade</b>                      | <b>TENMW1-Test Grade</b>                                           | 10-Meter Walk/Run - Test grade.                            |
| C141700                          | C141656                      |                                               | 10-Meter Walk/Run Functional Test Test<br>Name    | TENMW1-Time to Walk/Run 10 Meters             | TENMW1-Time to Walk/Run 10 Meters                                  | 10-Meter Walk/Run - If yes, time to walk or run 10 meters. |
| C174106                          | C141656                      |                                               | 10-Meter Walk/Run Functional Test Test<br>Name    | TENMW1-Was Walk/Run Performed                 | TENMW1-Was Walk/Run Performed                                      | 10-Meter Walk/Run - Was the 10-meter walk/run performed?   |
| C147592                          | C141656                      |                                               | 10-Meter Walk/Run Functional Test Test<br>Name    | <b>TENMW1-Wear Orthoses</b>                   | <b>TENMW1-Wear Orthoses</b>                                        | 10-Meter Walk/Run - If yes, did subject wear orthoses?     |
| C141663                          |                              | <b>No</b>                                     | 4-Stair Ascend Functional Test Test Code A4STR1TC |                                               | 4-Stair Ascend Functional Test Test Code                           | 4-Stair Ascend test code.                                  |
| C174103                          | C141663                      |                                               | 4-Stair Ascend Functional Test Test Code A4STR101 |                                               | A4STR1-Was 4-Stair Ascend Performed                                | 4-Stair Ascend - Was the 4-stair ascend performed?         |
| C141706                          | C141663                      |                                               | 4-Stair Ascend Functional Test Test Code A4STR102 |                                               | A4STR1-Time to Do 4-Stair Ascend                                   | 4-Stair Ascend - If yes, time taken to do 4-stair ascend.  |
| C147590                          | C141663                      |                                               | 4-Stair Ascend Functional Test Test Code A4STR103 |                                               | A4STR1-Wear Orthoses                                               | 4-Stair Ascend - If yes, did subject wear orthoses?        |
| C141707                          | C141663                      |                                               | 4-Stair Ascend Functional Test Test Code A4STR104 |                                               | A4STR1-Test Grade                                                  | 4-Stair Ascend - Test grade.                               |
| C141662                          |                              | No                                            | 4-Stair Ascend Functional Test Test Name A4STR1TN |                                               | 4-Stair Ascend Functional Test Test Name 4-Stair Ascend test name. |                                                            |

*Figure 3.2: CDISC SDTM Controlled Terminology, 2022-06-24 .XLSX file*

| $\mathsf{A}$ | B                                      |                                            | D                                                                             |                  |                         | G                          | H |                 |                                       |                   | M                     |
|--------------|----------------------------------------|--------------------------------------------|-------------------------------------------------------------------------------|------------------|-------------------------|----------------------------|---|-----------------|---------------------------------------|-------------------|-----------------------|
| <b>Order</b> | <b>Dataset</b>                         | <b>Variable</b>                            | $\blacktriangleright$ Label                                                   | Data Type Dength |                         | Significant Digit - Format |   |                 | Mandatory - Assigned Value - Codelist | $\sqrt{2}$ Common | $\blacksquare$ Origin |
|              | AE                                     | <b>STUDYID</b>                             | <b>Study Identifier</b>                                                       | text             | 12                      |                            |   | Yes             |                                       |                   |                       |
|              | AE                                     | <b>DOMAIN</b>                              | <b>Domain Abbreviation</b>                                                    | text             |                         |                            |   | Yes             |                                       |                   |                       |
|              | AE                                     | <b>USUBJID</b>                             | <b>Unique Subject Identifier</b>                                              | text             | 11                      |                            |   | <b>No</b>       |                                       |                   |                       |
|              | AE                                     | <b>AESEQ</b>                               | <b>Sequence Number</b>                                                        | integer          |                         |                            |   | Yes             |                                       |                   |                       |
|              | AE                                     | <b>AESPID</b>                              | Sponsor-Defined Identifier text                                               |                  |                         |                            |   | <b>No</b>       |                                       |                   |                       |
|              | AE                                     | <b>AETERM</b>                              | Reported Term for the Adve text                                               |                  | 200                     |                            |   | Yes             |                                       |                   |                       |
|              | AE                                     | <b>AELLT</b>                               | <b>Lowest Level Term</b>                                                      | text             | 100                     |                            |   | No              |                                       |                   |                       |
|              | AE                                     | <b>AELLTCD</b>                             | <b>Lowest Level Term Code</b>                                                 | integer          | $\mathbf{R}$            |                            |   | <b>No</b>       |                                       |                   |                       |
|              | AE                                     | <b>AEDECOD</b>                             | <b>Dictionary-Derived Term</b>                                                | text             | 200                     |                            |   | Yes             |                                       |                   |                       |
| 10           | AE                                     | <b>AEPTCD</b>                              | <b>Preferred Term Code</b>                                                    | integer          | $\mathbf{r}_{8}$        |                            |   | <b>No</b>       |                                       |                   |                       |
| 11           | AE                                     | <b>AEHLT</b>                               | <b>High Level Term</b>                                                        | text             | 100                     |                            |   | <b>No</b>       |                                       |                   |                       |
| 12           | AE                                     | <b>AEHLTCD</b>                             | <b>High Level Term Code</b>                                                   | integer          | 8                       |                            |   | <b>No</b>       |                                       |                   |                       |
| 13           | AE                                     | <b>AEHLGT</b>                              | <b>High Level Group Term</b>                                                  | text             | 100                     |                            |   | <b>No</b>       |                                       |                   |                       |
| 14           | AE                                     | <b>AEHLGTCD</b>                            | High Level Group Term Cod integer                                             |                  | $\overline{\mathbf{8}}$ |                            |   | <b>No</b>       |                                       |                   |                       |
| 15           | AE                                     | <b>AEBODSYS</b>                            | Body System or Organ Class text                                               |                  | 67                      |                            |   | <b>No</b>       |                                       |                   |                       |
| 16           | AE                                     | <b>AEBDSYCD</b>                            | Body System or Organ Class integer                                            |                  | 8                       |                            |   | <b>No</b>       |                                       |                   |                       |
| 17           | AE                                     | <b>AESOC</b>                               | Primary System Organ Class text                                               |                  | 500                     |                            |   | <b>No</b>       |                                       |                   |                       |
| 18           | AE                                     | <b>AESOCCD</b>                             | Primary System Organ Class integer                                            |                  | 8                       |                            |   | <b>No</b>       |                                       |                   |                       |
| 19           | AE                                     | <b>AESEV</b>                               | Severity/Intensity                                                            | text             |                         |                            |   | <b>No</b>       |                                       |                   |                       |
| 20           | AE                                     | <b>AESER</b>                               | <b>Serious Event</b>                                                          | text             |                         |                            |   | <b>No</b>       |                                       |                   |                       |
| 21           | AE                                     | <b>AEACN</b>                               | Action Taken with Study Tretext                                               |                  | 50                      |                            |   | <b>No</b>       |                                       |                   |                       |
| 22           | AE                                     | <b>AEREL</b>                               | Causality                                                                     | text             | 8                       |                            |   | <b>No</b>       |                                       |                   |                       |
| 23           | AE                                     | <b>AEOUT</b>                               | Outcome of Adverse Event text                                                 |                  | 200                     |                            |   | <b>No</b>       |                                       |                   |                       |
| 24           | AE                                     | <b>AESCAN</b>                              | <b>Involves Cancer</b>                                                        | text             |                         |                            |   | <b>No</b>       |                                       |                   |                       |
| <b>Dr</b>    | A F<br>Variables<br>Define<br>Datasets | <b>AFCCOMIC</b><br>Codelists<br>ValueLevel | Consential Anomalicas Distituit<br>Methods<br>Comments<br><b>Dictionaries</b> | Documents        |                         |                            |   | M <sub>Lo</sub> |                                       |                   |                       |

*Figure 4: CDISCPILOT01 SDTM Define Specifications document – Variables Tab (Note: This will be the main dataset)*

After importing the necessary files into SAS as newly created datasets, we will retrieve and import the aCRF information for this study. A page of the clinical report form (CRF) with annotations for our example study is shown.

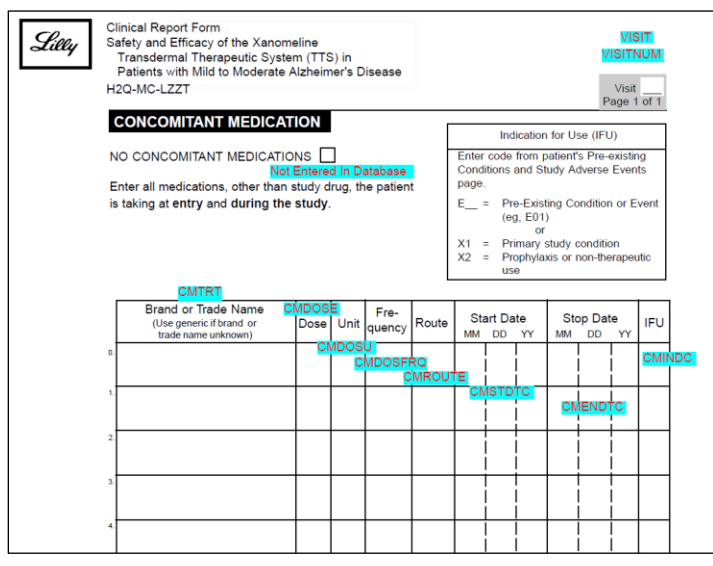

*Figure 5: CDISCPILOT01 Annotated Clinical Report Form (aCRF)*

An efficient way to import the aCRF data is to first download a metadata document from a pdf viewing program that includes annotations and page numbers of these annotations in the file. If using Adobe Acrobat then the file will be saved as an .FDF file. Open notepad and drag the .FDF file into notepad. Next, open the SDTM CT excel file and create a new tab called *Pages*. Copy what is in the notepad window and paste it into the SDTM CT *Pages* tab. Finally, save the SDTM CT file. We can now import the *Pages* tab into SAS to create a **Pages** dataset.

| $\mathsf{A}$                                                                                                    | B      | c. | D           | F     | G | н |  |  | M | N                                                                                                    | $\Omega$ | P | $\Omega$ | R | s |  | $\mathbf{H}$ | v | W |  |
|----------------------------------------------------------------------------------------------------|--------|----|-------------|-------|---|---|--|--|---|----------------------------------------------------------------------------------------------------|----------|---|----------|---|---|--|--------------|---|---|--|
| %FDF-1.2                                                                                                    |        |    |             |       |   |   |  |  |   |                                                                                                    |          |   |          |   |   |  |              |   |   |  |
| %âäiO                                                                                                    |        |    |             |       |   |   |  |  |   |                                                                                                    |          |   |          |   |   |  |              |   |   |  |
| 10 obi                                                                                                    |        |    |             |       |   |   |  |  |   |                                                                                                    |          |   |          |   |   |  |              |   |   |  |
| < <td></td> <td></td> <td></td> <td></td> <td></td> <td></td> <td></td> <td></td> <td></td> <td></td> <td></td> <td></td> <td></td> <td></td> <td></td> <td></td> <td></td> <td></td> <td></td> <td></td>                |        |    |             |       |   |   |  |  |   |                                                                                                    |          |   |          |   |   |  |              |   |   |  |
| endobi                                                                                                    |        |    |             |       |   |   |  |  |   |                                                                                                    |          |   |          |   |   |  |              |   |   |  |
| 20 obi                                                                                                    |        |    |             |       |   |   |  |  |   |                                                                                                    |          |   |          |   |   |  |              |   |   |  |
| <>/Border(0 0 0)/C[0 1 1]/Contents(VISIT \rwhen VISITNUM="1")/CreationDate(D:20060405105748-05'00')/DA(1 0 0 rg /Helv 10 Th/DS/font: Helvetica.sans-serif 10.0pt; text-align:left; color:#FF0000 )/F 4/M(D:20060502      |        |    |             |       |   |   |  |  |   |                                                                                                    |          |   |          |   |   |  |              |   |   |  |
| when VISITNUM="1")/RD[0.0000279297 0.0000279297 0.0000279297 0.0000279297 0.0000279297 0.0000279297 0.0000279297 0.0000279297 0.0000279297 0.0000279297 0.0000279297 0.0000279297 785.406 725.864 554.9                  |        |    |             |       |   |   |  |  |   |                                                                                                    |          |   |          |   |   |  |              |   |   |  |
| endobi                                                                                                    |        |    |             |       |   |   |  |  |   |                                                                                                    |          |   |          |   |   |  |              |   |   |  |
| 30 obi                                                                                                    |        |    |             |       |   |   |  |  |   |                                                                                                    |          |   |          |   |   |  |              |   |   |  |
| <>/Border/0 0 01/C10 1 11/Contents/VISITNUM \when VISITNUM="1")/CreationDate(D:20060405105816-05'00')/DA(1 0 0 rg /Helv 10 Th/DSffont: Helvetica.sans-serif 10.0ot: text-align:left: color:#FF0000 VF 4/M/D:2006050      |        |    |             |       |   |   |  |  |   |                                                                                                    |          |   |          |   |   |  |              |   |   |  |
| UM 
when VISITNUM="1"/RD[0.0000279297 0.0000279297 0.0000279297 0.0000279297 0.0000279297 0.0000279297 0.0000279297 0.0000279297/Rect[513.406 710.718 563.179 721.0911/Subjt/VS, SV)/Subtype/FreeText/T(                 |        |    |             |       |   |   |  |  |   |                                                                                                    |          |   |          |   |   |  |              |   |   |  |
| endobi                                                                                                    |        |    |             |       |   |   |  |  |   |                                                                                                    |          |   |          |   |   |  |              |   |   |  |
| 4 0 obj                                                                                                    |        |    |             |       |   |   |  |  |   |                                                                                                    |          |   |          |   |   |  |              |   |   |  |
| <>/Border[0 0 0]/C[0 1 1]/Contents(--STDTC [SVSTDTC, DSSTDTC]\when VISITNUM="1")/CreationDate(D:20060405120044-05'00')/DA(1 0 0 rq /Helv 10 Tf)/DS(font: Helvetica,sans-serif 10.0pt; text-align:left; color:#FF0000 )/F |        |    |             |       |   |   |  |  |   |                                                                                                    |          |   |          |   |   |  |              |   |   |  |
| xt-decoration:">--STDTC [SVSTDTC, DSSTDTC]
when VISITNUM="1")/RD[-0.0000258788 0.0000258788 0.0000258788 0.0000279297/Rect(202.232 595.125 251.786 606.509)/Subj(SV, DS)/Subtype/FreeText/T(CD                           |        |    |             |       |   |   |  |  |   |                                                                                                    |          |   |          |   |   |  |              |   |   |  |
| endobi                                                                                                    |        |    |             |       |   |   |  |  |   |                                                                                                    |          |   |          |   |   |  |              |   |   |  |
| 50 obi                                                                                                    |        |    |             |       |   |   |  |  |   |                                                                                                    |          |   |          |   |   |  |              |   |   |  |
| <>/Border(0 0 0)/C[0 1 1)/Contents(SEX)/CreationDate(D:20060405135722-05'00')/DA(1 0 0 rg /Helv 10 Tf)/DS(font: Helvetica,sans-serif 10.0pt; text-align:left; color:#FF0000 )/F 4/M(D:20060907144530-05'00')/NM(8dd44403 |        |    |             |       |   |   |  |  |   |                                                                                                    |          |   |          |   |   |  |              |   |   |  |
| xt-decoration:">SEX/RDI-0.00000258788 -0.00000258788 0.00000258788 0.00000258788 0.00000258788 0.00000258788 0.00000258788 0.00000258788 0.00000258788 0.00000258788 0.00000258788 0.00000258788 0.000002587             |        |    |             |       |   |   |  |  |   |                                                                                                    |          |   |          |   |   |  |              |   |   |  |
| endobj                                                                                                    |        |    |             |       |   |   |  |  |   |                                                                                                    |          |   |          |   |   |  |              |   |   |  |
| 60 obi                                                                                                    |        |    |             |       |   |   |  |  |   |                                                                                                    |          |   |          |   |   |  |              |   |   |  |
| <>/Border(0 0 0)/C[0 1 1)/Contents(RACE)/CreationDate(D:20060405135751-05'00')/DA(1 0 0 rg /Helv 10 Tf)/DS(font: Helvetica, sans-serif 10.0pt; text-align:left; color:#FF0000 )/F 4/M(D:2006046202657-05'00')/NM(ed89ea7 |        |    |             |       |   |   |  |  |   |                                                                                                    |          |   |          |   |   |  |              |   |   |  |
| mily:Helvetica">RACE)/RDI-0.0000102173-0.00000258788-0.00000258788-0.000002587881Rectf69.5451352.23 100.909 364.503VSubi(DMVSubtype/FreeText/T/CDISC-SDTM-V1.1-SDTM-IG-V3.1.1VTvpe/Annot>>                               |        |    |             |       |   |   |  |  |   |                                                                                                    |          |   |          |   |   |  |              |   |   |  |
| endobi                                                                                                    |        |    |             |       |   |   |  |  |   |                                                                                                    |          |   |          |   |   |  |              |   |   |  |
| 70 obj                                                                                                    |        |    |             |       |   |   |  |  |   |                                                                                                    |          |   |          |   |   |  |              |   |   |  |
| <>/Border[0000/C[011]/Contents(Not Entered In Database)/CreationDate(D:20060405135926-05'00')/DA(100rg/Helv 10Tf)/DS(font: Helvetica,sans-serif 10.0gt; text-align:left; color:#FF0000)/F 4/M(D:20060906201910-05'00     |        |    |             |       |   |   |  |  |   |                                                                                                    |          |   |          |   |   |  |              |   |   |  |
| xt-decoration:">Not Entered In Database)/RD[0.00000000116415 -0.0000305175 0.00000000116415 -0.0000305175)/Rect(394.77 525.946 510.338 536.32)/Subj(NEID)/Subtype/FreeText/T(CDISC Pilot)/Type/Annot>>                   |        |    |             |       |   |   |  |  |   |                                                                                                    |          |   |          |   |   |  |              |   |   |  |
| endobi<br>80 obi                                                                                                    |        |    |             |       |   |   |  |  |   |                                                                                                    |          |   |          |   |   |  |              |   |   |  |
|                                                                                                    |        |    |             |       |   |   |  |  |   |                                                                                                    |          |   |          |   |   |  |              |   |   |  |
| < <td></td> <td></td> <td></td> <td></td> <td></td> <td></td> <td></td> <td></td> <td></td> <td></td> <td></td> <td></td> <td></td> <td></td> <td></td> <td></td> <td></td> <td></td> <td></td> <td></td>                |        |    |             |       |   |   |  |  |   |                                                                                                    |          |   |          |   |   |  |              |   |   |  |
| xt-decoration:">STUDYID when STUDYID="CDISCPILOT01")/RD[-0.00000258788 0.0000279297 -0.0000258788 0.0000279297}/Rect[177.39 695.982 227.163 706.3551/Subtype/FreeText/T(CDISC-SDTM-V1.1-SDTM-IG-V3                       |        |    |             |       |   |   |  |  |   |                                                                                                    |          |   |          |   |   |  |              |   |   |  |
| endobj<br>$90$ obi                                                                                                    |        |    |             |       |   |   |  |  |   |                                                                                                    |          |   |          |   |   |  |              |   |   |  |
| < <td></td> <td></td> <td></td> <td></td> <td></td> <td></td> <td></td> <td></td> <td></td> <td></td> <td></td> <td></td> <td></td> <td></td> <td></td> <td></td> <td></td> <td></td> <td></td> <td></td>                |        |    |             |       |   |   |  |  |   |                                                                                                    |          |   |          |   |   |  |              |   |   |  |
| xt-decoration:">--DTC [AEDTC, CMDTC, DMDTC, SCDTC, QSDTC, VSDTC, DSDTC, MHDTC]
when VISITNUM="1")/RD[-0.0000258788 0.0000258788 0.0000258788 0.0000259297 /Rect[260.687 595.666 299.527 606.15                           |        |    |             |       |   |   |  |  |   |                                                                                                    |          |   |          |   |   |  |              |   |   |  |
| endobi                                                                                                    |        |    |             |       |   |   |  |  |   |                                                                                                    |          |   |          |   |   |  |              |   |   |  |
| 10 0 obj                                                                                                    |        |    |             |       |   |   |  |  |   |                                                                                                    |          |   |          |   |   |  |              |   |   |  |
| < <td></td> <td></td> <td></td> <td></td> <td></td> <td></td> <td></td> <td></td> <td></td> <td></td> <td></td> <td></td> <td></td> <td></td> <td></td> <td></td> <td></td> <td></td> <td></td> <td></td>                |        |    |             |       |   |   |  |  |   |                                                                                                    |          |   |          |   |   |  |              |   |   |  |
|                                                                                                    |        |    |             |       |   |   |  |  |   | Database)/RD[0.00000000116415 0.00000000116415 0.00000000116415 0.00000000116415 0.00000000116415 0.00000000116415 0.00000000116415 0.00000000116415 0.0000000116415 0.0000000116415 0.0000000116415 Feet 1179.182 |          |   |          |   |   |  |              |   |   |  |
| endobi                                                                                                    |        |    |             |       |   |   |  |  |   |                                                                                                    |          |   |          |   |   |  |              |   |   |  |
| 11 0 obi                                                                                                    |        |    |             |       |   |   |  |  |   |                                                                                                    |          |   |          |   |   |  |              |   |   |  |
| < <td></td> <td></td> <td></td> <td></td> <td></td> <td></td> <td></td> <td></td> <td></td> <td></td> <td></td> <td></td> <td></td> <td></td> <td></td> <td></td> <td></td> <td></td> <td></td> <td></td>                |        |    |             |       |   |   |  |  |   |                                                                                                    |          |   |          |   |   |  |              |   |   |  |
| DatabaseVRDI0.00000000116415-0.0000305175 0.000000000116415-0.0000305175I/Rect[184.296 638.823 299.864 649.197VSubi(NEID)/Subtype/FreeText/T(CDISC Pilot)/Type/Annot>>                                                   |        |    |             |       |   |   |  |  |   |                                                                                                    |          |   |          |   |   |  |              |   |   |  |
| $\leftarrow$                                                                                                    | ReadMe |    | Terminology | Pages |   |   |  |  |   |                                                                                                    |          |   |          |   |   |  |              |   |   |  |
|                                                                                                    |        |    |             |       |   |   |  |  |   |                                                                                                    |          |   |          |   |   |  |              |   |   |  |

*Figure 6: Imported aCRF into SDTM CT Excel file – Pages Tab*

```
/*Importing Variables Tab*/
proc import datafile="\\source_path\source_folder\cdiscpilot01 study\SDTM Define 
Specifications.xlsx"
      dbms=xlsx
      out=work.variables
      replace;
      sheet=Variables;
      getnames=yes;
run;
/*Importing SDTMCT*/
proc import datafile="\\source_path\source_folder\cdiscpilot01 study\sdtmct_20220624.xlsx"
      dbms=xlsx
      out=work.sdtmct
      replace;
      sheet=Terminology;
      getnames=yes;
run;
/*Importing SDTMIG*/
proc import datafile="\\source_path\source_folder\cdiscpilot01 study\SDTMIG_v3.3.xlsx"
      dbms=xlsx
      out=work.sdtmig
      replace;
      sheet=sdtmigv3 3;
      getnames=yes;
run;
/*Importing aCRF Page Numbers*/
proc import datafile="\\source_path\source_folder\cdiscpilot01 study\sdtmct_20220624.xlsx"
      dbms=xlsx
      out=work.pages
      replace;
      sheet=Pages;
      getnames=no;
run;
```
#### **Step 2 – PREEMPTIVE DATA PRESERVATION**

To preserve the order of the column names found in the *Variables* excel sheet from the SDTM Define Specifications document for our final programmed SAS dataset(s), we will create an ATTRIB macro called "variable\_order", this macro that will be called later in the program. To also preserve the original order of the imported data from the SDTM Define Specifications document, in a new dataset called **Variables1**, we will create an ascending number variable unique to each row of the dataset called "new\_ord".

```
/*Specifying the order of the column names in the Variables Tab found in the SDTM 
Specifications Excel File*/
%macro variable_order;
attrib
Order label='var1'
Dataset label='var2'
Variable label='var3'
Label label='var4'
'Data Type'n label='var5'
Length label='var6'
'Significant Digits'n label='var7'
Format label='var8'
Mandatory label='var9'
'Assigned Value'n label='var10'
Codelist label='var11'
Common label='var12'
Origin label='var13'
Source label='var14'
Pages label='var15'
Method label='var16'
Predecessor label='var17'
Role label='var18'
'Has No Data'n label='var19'
Comment label='var20'
'Developer Notes'n label='var21'
;
%mend variable_order;
/*Preserving the inital order of the rows from the Excel File by creating an ascending 
order variable for up to N total rows*/
data variables1;
      set variables;
       new_ord=_n_;
run;
```
#### **Step 3 – CREATION OF COLUMN-VARIABLES**

There will be six variables that will be created for the excel file in this program: "Pages", "Codelist", "Format", "Method", "Origin", and "Source". Please note that not all variables shown in the SDTM Define Specifications document will need to be completed. Completion of variables depends on the version of resources used and the SDTM variable definition procedures.

#### *PAGES*

To create the "Pages" variable, we will have to parse the dataset to extract annotations and the pages those annotations are on. Any annotation and page number replications should be filtered out. Data formatting and cleaning to ensure uniformity for all the entries may be necessary. Perform data manipulation, either by transposing or by use of macros, to create a single column of all SDTM variable names and a new column for each unique page number for each variable name. Next, create a macro or use data step programming, to iterate through all the available columns for each page number entry. This macro will result in one concatenated spacedelimited list variable containing all the page numbers. We will then clean up the dataset and fix naming conventions for the finalized "Pages" variable. Merge the resulting **Pages1** dataset onto the **Variables1** dataset, we will call this new dataset **UPDATED\_VARS** dataset throughout the paper. Some of the intermediary datasets, the final resulting dataset, and the code for this portion are shown.

|    | PAGES1 -                                                         |                                     |               |          |
|----|------------------------------------------------------------------|-------------------------------------|---------------|----------|
|    |                                                                  |                                     |               |          |
|    | var1<br>◬                                                        | var2<br>◬                           | ◬<br>vars     | 0<br>pgs |
| 1  | << /BS 3694 0                                                    | << /BS 3694 0                       | -- DTC [AEDTC | 6        |
| 2  | < <td>&lt;<td>--DTC [AEDTC</td><td>21</td></td>                  | < <td>--DTC [AEDTC</td> <td>21</td> | --DTC [AEDTC  | 21       |
| 3  | < <td>&lt;<td>--DTC [AEDTC</td><td>24</td></td>                  | < <td>--DTC [AEDTC</td> <td>24</td> | --DTC [AEDTC  | 24       |
| 4  | < <td>&lt;<td>--DTC [AEDTC</td><td>31</td></td>                  | < <td>--DTC [AEDTC</td> <td>31</td> | --DTC [AEDTC  | 31       |
| 5  | < <td>&lt;<td>--DTC [AEDTC</td><td>35</td></td>                  | < <td>--DTC [AEDTC</td> <td>35</td> | --DTC [AEDTC  | 35       |
| 6  | < <td>&lt;<td>--DTC [AEDTC</td><td>41</td></td>                  | < <td>--DTC [AEDTC</td> <td>41</td> | --DTC [AEDTC  | 41       |
| 7  | < <td>&lt;&lt; /BS 3511 0</td> <td>--DTC [AEDTC</td> <td>48</td> | << /BS 3511 0                       | --DTC [AEDTC  | 48       |
| 8  | < <td>&lt;<td>--DTC [AEDTC</td><td>51</td></td>                  | < <td>--DTC [AEDTC</td> <td>51</td> | --DTC [AEDTC  | 51       |
| 9  | < <td>&lt;&lt; /BS 3467 0</td> <td>--DTC [AEDTC</td> <td>57</td> | << /BS 3467 0                       | --DTC [AEDTC  | 57       |
| 10 | << /BS 3440 0                                                    | << /BS 3440 0                       | --DTC [AEDTC  | 66       |
| 11 | < <td>&lt;<td>--DTC [AEDTC</td><td>72</td></td>                  | < <td>--DTC [AEDTC</td> <td>72</td> | --DTC [AEDTC  | 72       |
| 12 | < <td>&lt;<td>--DTC [AEDTC</td><td>81</td></td>                  | < <td>--DTC [AEDTC</td> <td>81</td> | --DTC [AEDTC  | 81       |
| 13 | < <td>&lt;&lt; /BS 3356 0</td> <td>--DTC [AEDTC</td> <td>87</td> | << /BS 3356 0                       | --DTC [AEDTC  | 87       |
| 14 | < <td>&lt;&lt; /BS 3352 0</td> <td>--DTC IQSDTC</td> <td>89</td> | << /BS 3352 0                       | --DTC IQSDTC  | 89       |
| 15 | <                                                                | <                                   | --DTC [QSDTC  | 107      |
| 16 | <                                                                | <                                   | --DTC [QSDTC  | 98       |
| 17 | <                                                                | <                                   | --DTC [QSDTC  | 115      |
| 18 | <                                                                | <                                   | --DTC [QSDTC  | 127      |
| 19 | <                                                                | <                                   | --ENDTC [AEE  | 120      |
| 20 | <                                                                | <                                   | --ENDTC [AEE  | 121      |
| 21 | <                                                                | <                                   | --ENDTC [AEE  | 122      |
| 22 | <                                                                | <                                   | --SEV [AESEV, | 120      |
| 23 | <                                                                | <                                   | --SPID [AESPI | 120      |
| 24 | <                                                                | <                                   | --SPID [AESPI | 121      |
| 25 | <                                                                | <                                   | --SPID [AESPI | 122      |
| 26 | <                                                                | <                                   | --STDTC IAES  | 120      |
| 27 | <                                                                | <                                   | --STDTC [AES  | 121      |
| 28 | <                                                                | <                                   | --STDTC [AES  | 122      |
| 29 | <                                                                | <                                   | --STDTC [SVS  | 115      |
| 30 | <                                                                | <                                   | --STDTC [SVS  | 127      |
| 31 | <                                                                | <                                   | --STDTC [SVS  | 6        |
| 32 | <                                                                | <                                   | --STDTC [SVS  | 21       |
| 33 | <                                                                | <                                   | --STDTC [SVS  | 24       |
| 34 | <                                                                | <                                   | --STDTC [SVS  | 31       |
| 35 | <                                                                | <                                   | --STDTC [SVS  | 35       |
| 36 | <                                                                | <                                   | --STDTC [SVS  | 41       |
| 37 | <                                                                | <                                   | --STDTC [SVS  | 48       |
| 38 | <                                                                | <                                   | --STDTC [SVS  | 51       |
| 39 | <                                                                | <                                   | --STDTC [SVS  | 57       |
| 40 | <                                                                | <                                   | --STDTC [SVS  | 66       |
| 41 | <                                                                | <                                   | --STDTC [SVS  | 72       |
| 42 | <                                                                | <                                   | --STDTC [SVS  | 81       |
| 43 | <                                                                | <                                   | --STDTC [SVS  | 87       |
| 44 | <                                                                | <                                   | --STDTC [SVS  | 89       |
|    |                                                                  |                                     |               |          |

|    | PAGES2_1 -      |                |
|----|-----------------|----------------|
|    |                 |                |
|    | ◬<br>vars       | $\odot$<br>pgs |
| 1  | AEREL           | 120            |
| 2  | AEREL           | 121            |
| 3  | AEREL           | 122            |
| 4  | <b>AESCAN</b>   | 120            |
| 5  | <b>AESCAN</b>   | 121            |
| 6  | <b>AESCAN</b>   | 122            |
| 7  | <b>AESCONG</b>  | 120            |
| 8  | <b>AESCONG</b>  | 121            |
| 9  | <b>AESCONG</b>  | 122            |
| 10 | <b>AESDISAB</b> | 120            |
| 11 | <b>AESDISAB</b> | 121            |
| 12 | <b>AESDISAB</b> | 122            |
| 13 | <b>AESDTH</b>   | 120            |
| 14 | <b>AESDTH</b>   | 121            |
| 15 | <b>AESDTH</b>   | 122            |
| 16 | <b>AESER</b>    | 120            |
| 17 | <b>AESER</b>    | 121            |
| 18 | <b>AESER</b>    | 122            |
| 19 | <b>AESEV</b>    | 121            |
| 20 | <b>AESEV</b>    | 122            |
| 21 | <b>AESHOSP</b>  | 120            |
| 22 | <b>AESHOSP</b>  | 121            |
| 23 | AESHOSP         | 122            |
| 24 | <b>AESLIFE</b>  | 120            |
| 25 | <b>AESLIFE</b>  | 121            |
| 26 | <b>AESLIFE</b>  | 122            |
| 27 | <b>AESMIE</b>   | 120            |
| 28 | <b>AESMIE</b>   | 121            |
| 29 | <b>AESMIE</b>   | 122            |
| 30 | <b>AESOD</b>    | 120            |
| 31 | <b>AESOD</b>    | 121            |
| 32 | <b>AESOD</b>    | 122            |
| 33 | <b>AESPID</b>   | 105            |
| 34 | <b>AESPID</b>   | 138            |
| 35 | <b>CMDOSE</b>   | 123            |
| 36 | <b>CMDOSE</b>   | 124            |

*Figure 7: Parsing dataset for data extraction – Pages column Figure 8: Extracted annotation variables and page numbers – Pages column*

 $125$ 

37 CMDOSE

|                         | PAGES3_1 -               |     |             |            |        |    |                  |          |           |     |      |               |      |            |          |            |          |                    |          |    |             |   |          |    |          |            |                   |
|-------------------------|--------------------------|-----|-------------|------------|--------|----|------------------|----------|-----------|-----|------|---------------|------|------------|----------|------------|----------|--------------------|----------|----|-------------|---|----------|----|----------|------------|-------------------|
|                         |                          |     |             |            |        |    |                  |          |           |     |      |               |      |            |          |            |          |                    |          |    |             |   |          |    |          |            |                   |
|                         | ◬<br>vars                | ◬   | <b>NAME</b> | $\bigcirc$ | COL1   | 62 | COL <sub>2</sub> |          | க<br>COL3 | 620 | COL4 | 620           | COL5 | $\bigcirc$ | COL6     | $\bigcirc$ | COL7     | $\bigcirc$<br>COL8 |          | 63 | <b>COL9</b> | க | COL10    | 63 | COL11    | $\bigcirc$ | COL <sub>12</sub> |
| 1.                      | <b>AEDTC</b>             | pgs |             |            | 6      |    |                  | 21       |           | 24  |      | 31            |      | 35         | 41       |            | 48       |                    | 51       |    | 57          |   | 66       |    | 72       |            | 81                |
| $\overline{2}$          | <b>AEENDTC</b>           | pgs |             |            | 120    |    |                  | 121      |           | 122 |      |               |      |            |          |            |          |                    |          |    |             |   |          |    |          |            |                   |
| $\overline{\mathbf{3}}$ | <b>AEREL</b>             | pgs |             |            | 120    |    |                  | 121      |           | 122 |      |               |      |            |          |            |          |                    |          |    |             |   |          |    |          |            |                   |
| $\overline{4}$          | <b>AESCAN</b>            | pgs |             |            | 120    |    |                  | 121      |           | 122 |      | ×.            |      |            |          |            |          |                    |          |    |             |   |          |    |          |            |                   |
| 5                       | <b>AESCONG</b>           | pgs |             |            | 120    |    |                  | 121      |           | 122 |      | ÷.            |      |            |          |            |          |                    |          |    | ×.          |   |          |    |          |            |                   |
| 6                       | <b>AESDISAB</b>          | pgs |             |            | 120    |    |                  | 121      |           | 122 |      | ×.            |      |            |          |            |          |                    |          |    |             |   |          |    |          |            |                   |
| $\overline{7}$          | <b>AESDTH</b>            | pgs |             |            | 120    |    |                  | 121      |           | 122 |      | $\lambda$     |      |            |          |            |          |                    |          |    |             |   |          |    |          |            |                   |
| 8                       | <b>AESER</b>             | pgs |             |            | 120    |    |                  | 121      |           | 122 |      | ×.            |      |            |          |            |          |                    |          |    |             |   |          |    |          |            |                   |
| 9                       | <b>AESEV</b>             | pgs |             |            | 120    |    |                  | 121      |           | 122 |      | ÷.            |      |            |          |            |          |                    |          |    |             |   |          |    |          |            |                   |
|                         | 10 AESHOSP               | pgs |             |            | 120    |    |                  | 121      |           | 122 |      | - 1           |      |            |          |            |          |                    |          |    | $\alpha$    |   |          |    |          |            |                   |
|                         | 11 AESLIFE               | pgs |             |            | 120    |    |                  | 121      |           | 122 |      | ÷.            |      |            |          |            |          |                    |          |    |             |   |          |    |          |            |                   |
|                         | 12 AESMIE                | pgs |             |            | 120    |    |                  | 121      |           | 122 |      |               |      |            |          |            |          |                    |          |    |             |   |          |    |          |            |                   |
|                         | 13 AESOD                 | pgs |             |            | 120    |    |                  | 121      |           | 122 |      |               |      |            |          |            |          |                    |          |    |             |   |          |    |          |            |                   |
|                         | 14 AESPID                | pgs |             |            | 105    |    |                  | 120      |           | 121 |      | 122           | 138  |            |          |            |          |                    |          |    |             |   |          |    |          |            |                   |
|                         | 15 AESTDTC               | pgs |             |            | 115    |    |                  | 120      |           | 121 |      | 122           | 127  |            |          |            |          |                    |          |    |             |   |          |    |          |            |                   |
|                         | 16 AETERM                | pgs |             |            | 120    |    |                  | 121      |           | 122 |      | ÷.            |      |            |          |            |          |                    |          |    |             |   |          |    |          |            |                   |
|                         | 17 CMDOSE                | pgs |             |            | 123    |    |                  | 124      |           | 125 |      | ÷.            |      |            |          |            |          |                    |          |    |             |   |          |    |          |            |                   |
|                         | 18 CMDOSFRQ              | pgs |             |            | 123    |    |                  | 124      |           | 125 |      | o.            |      |            |          |            |          |                    |          |    |             |   |          |    |          |            |                   |
|                         | 19 CMDOSU                | pgs |             |            | 123    |    |                  | 124      |           | 125 |      |               |      |            |          |            |          |                    |          |    |             |   |          |    |          |            |                   |
|                         | 20 CMDTC                 | pgs |             |            | 6      |    |                  | 21       |           | 24  |      | 31            |      | 35         | 41       |            | 48       |                    | 51       |    | 57          |   | 66       |    | 72       |            | 81                |
|                         | 21 CMENDTC               | pgs |             |            | 123    |    |                  | 124      |           | 125 |      |               |      |            |          |            |          |                    |          |    |             |   |          |    |          |            |                   |
|                         | 22 CMINDC                | pgs |             |            | 123    |    |                  | 124      |           | 125 |      | ÷.            |      |            |          |            |          |                    |          |    | ÷.          |   |          |    |          |            |                   |
|                         | 23 CMROUTE               | pgs |             |            | 123    |    |                  | 124      |           | 125 |      |               |      |            |          |            |          |                    |          |    |             |   |          |    |          |            |                   |
|                         | 24 CMSTDTC               | pgs |             |            | 123    |    |                  | 124      |           | 125 |      | ×,            |      |            |          |            |          |                    |          |    |             |   |          |    |          |            |                   |
|                         | 25 CMTRT                 | pgs |             |            | 123    |    |                  | 124      |           | 125 |      |               |      |            |          |            |          |                    |          |    |             |   |          |    |          |            |                   |
|                         | 26 DMDTC                 | pgs |             |            | 6      |    |                  |          |           |     |      | $\mathcal{A}$ |      |            |          |            |          |                    |          |    | ÷.          |   |          |    |          |            |                   |
|                         | 27 DSDECOD               | pgs |             |            | 105    |    |                  | 138      |           |     |      |               |      |            |          |            |          |                    |          |    |             |   |          |    |          |            |                   |
|                         | 28 DSDTC                 | pgs |             |            | 6      |    |                  | 21       |           | 24  |      | 31            |      | 35         | 41       |            | 48       |                    | 51       |    | 57          |   | 66       |    | 72       |            | 81                |
|                         | 29 DSSTDTC               | pgs |             |            | 6      |    |                  | 21       |           | 24  |      | 31            |      | 35         | 41       |            | 48       |                    | 51       |    | 57          |   | 66       |    | 72       |            | 81                |
|                         | 30 DSTERM                | pgs |             |            | 105    |    |                  | 138      |           |     |      | $\sim$        |      |            |          |            |          |                    |          |    | $\sim$      |   |          |    |          |            |                   |
|                         | 31 EXENDTC               | pgs |             |            | 104    |    |                  | 137      |           |     |      |               |      |            |          |            |          |                    |          |    |             |   |          |    |          |            |                   |
|                         | 32 EXSTDTC               | pgs |             |            | 24     |    |                  | 31       |           | 35  |      | 41            |      | 48         | 51       |            | 57       |                    | 66       |    | 72          |   | 81       |    | 87       |            | 89                |
|                         | 33 MHDTC                 | pgs |             |            | 6      |    |                  |          |           |     |      | $\sim$        |      |            |          |            |          |                    |          |    |             |   |          |    |          |            |                   |
|                         | 34 MHENDTC               | pgs |             |            | 120    |    |                  | 121      |           | 122 |      | $\sim$        |      |            |          |            | ÷        |                    |          |    | $\alpha$    |   |          |    |          |            |                   |
|                         | 35 MHSEV                 | pgs |             |            | 120    |    |                  |          |           |     |      |               |      |            |          |            |          |                    |          |    | $\sim$      |   |          |    |          |            |                   |
|                         | 36 MHSPID                | pgs |             |            | 13     |    |                  | 120      |           | 121 |      | 122           |      |            |          |            |          |                    |          |    |             |   |          |    |          |            |                   |
|                         | 37 MHSTDTC               | pgs |             |            | 11     |    |                  | 13       |           | 14  |      | 120           | 121  |            | 122      |            |          |                    |          |    |             |   |          |    |          |            |                   |
|                         | 38 MHTERM                | pgs |             |            | 11     |    |                  | 13       |           | 14  |      | 120           | 121  |            | 122      |            |          |                    |          |    |             |   |          |    |          |            |                   |
|                         | 39 QSCAT                 | pgs |             |            | 9      |    |                  | 10       |           | 25  |      | 26            |      | 27         | 37       |            | 43       |                    | 53       |    | 58          |   | 59       |    | 60       |            | 61                |
|                         | 40 QSDTC                 | pgs |             |            | 6      |    |                  | 21       |           | 24  |      | 31            |      | 35         | 41       |            | 48       |                    | 51       |    | 57          |   | 66       |    | 72       |            | 81                |
|                         | 41 QSORRES               | pgs |             |            | 9      |    |                  | 10       |           | 25  |      | 26            |      | 27         | 28       |            | 37       |                    | 43       |    | 53          |   | 58       |    | 59       |            | 60                |
|                         | 42 QSSCAT<br>43 QSTESTCD | pgs |             |            | 9<br>9 |    |                  | 26<br>10 |           | 27  |      | 28            |      | 37<br>27   | 43<br>28 |            | 53<br>37 |                    | 60<br>43 |    | 61<br>53    |   | 62<br>58 |    | 68<br>59 |            | 75                |
|                         |                          | pgs |             |            |        |    |                  |          |           | 25  |      | 26            |      |            |          |            |          |                    |          |    |             |   |          |    |          |            | 60                |
|                         | 44 RACE                  | pgs |             |            | 6      |    |                  |          |           |     |      |               |      |            |          |            |          |                    |          |    |             |   |          |    |          |            |                   |
|                         | 45 SCDTC                 | pgs |             |            | 6      |    |                  |          |           |     |      |               |      |            |          |            |          |                    |          |    |             |   |          |    |          |            |                   |

*Figure 9: Dataset prior to use of the iteration macro – Pages column*

|    | PAGES3 3 -                                          |                   |  |  |  |  |  |  |  |  |  |  |  |
|----|-----------------------------------------------------|-------------------|--|--|--|--|--|--|--|--|--|--|--|
|    |                                                     |                   |  |  |  |  |  |  |  |  |  |  |  |
|    | А<br>pages1                                         | <b>A</b> variable |  |  |  |  |  |  |  |  |  |  |  |
| 1  | 6 21 24 31 35 41 48 51 57 66 72 81 87 89 98 115 127 | <b>AEDTC</b>      |  |  |  |  |  |  |  |  |  |  |  |
| 2  | 120 121 122                                         | <b>AEENDTC</b>    |  |  |  |  |  |  |  |  |  |  |  |
| 3  | 120 121 122                                         | AFREL             |  |  |  |  |  |  |  |  |  |  |  |
| 4  | 120 121 122                                         | <b>AESCAN</b>     |  |  |  |  |  |  |  |  |  |  |  |
| 5  | 120 121 122                                         | <b>AESCONG</b>    |  |  |  |  |  |  |  |  |  |  |  |
| 6  | 120 121 122                                         | <b>AESDISAB</b>   |  |  |  |  |  |  |  |  |  |  |  |
| 7  | 120 121 122                                         | <b>AFSDTH</b>     |  |  |  |  |  |  |  |  |  |  |  |
| 8  | 120 121 122                                         | <b>AESER</b>      |  |  |  |  |  |  |  |  |  |  |  |
| 9  | 120 121 122                                         | <b>AESEV</b>      |  |  |  |  |  |  |  |  |  |  |  |
| 10 | 120 121 122                                         | <b>AESHOSP</b>    |  |  |  |  |  |  |  |  |  |  |  |
| 11 | 120 121 122                                         | <b>AFSLIFF</b>    |  |  |  |  |  |  |  |  |  |  |  |
| 12 | 120 121 122                                         | <b>AESMIE</b>     |  |  |  |  |  |  |  |  |  |  |  |
| 13 | 120 121 122                                         | <b>AESOD</b>      |  |  |  |  |  |  |  |  |  |  |  |
| 14 | 105 120 121 122 138                                 | <b>AESPID</b>     |  |  |  |  |  |  |  |  |  |  |  |
| 15 | 115 120 121 122 127                                 | <b>AESTDTC</b>    |  |  |  |  |  |  |  |  |  |  |  |
| 16 | 120 121 122                                         | <b>AETERM</b>     |  |  |  |  |  |  |  |  |  |  |  |
| 17 | 123 124 125                                         | <b>CMDOSE</b>     |  |  |  |  |  |  |  |  |  |  |  |
| 18 | 123 124 125                                         | <b>CMDOSFRQ</b>   |  |  |  |  |  |  |  |  |  |  |  |
| 19 | 123 124 125                                         | <b>CMDOSU</b>     |  |  |  |  |  |  |  |  |  |  |  |
| 20 | 6 21 24 31 35 41 48 51 57 66 72 81 87 89 98 115 127 | <b>CMDTC</b>      |  |  |  |  |  |  |  |  |  |  |  |

*Figure 10: Concatenated page numbers and annotation variables – Pages column*

```
/*Formatting pages dataset to extract the variable names and the associated 
page numbers*/
data pages1;
      set pages(rename=(A=var1));
       if findw(var1,'Contents') ne 0;
       if findw(var1,'Not Entered In Database') = 0;
       var2=var1;
       vars=strip(scan(scan(substr(var2, index(var2, 
'Contents(')),2,'(''þÿ'),1,')'']''when''='));
       vars=tranwrd(vars,'\r','');
       pgs=input(strip(scan(scan(substr(var2, index(var2, 'Page')),1,'/'),2,' 
')),10.);
run;
proc sort nodupkey data=pages1;
     by vars pgs ;
run;
/*macro to iterate through each list item and create a new column and stack 
as new dataset*/
%macro scanvar;
%do i=1 %to 8;
data pages1x_&i;
      set pages1 1;
      vars=scan(varsx,&i,',');output;
      drop varsx;
      %end;
run;
data pages1 2;
      set pages1x :;
      where vars ne '';
run;
proc sort data=pages1_2;
by pgs vars;
run;
%mend scanvar;
%scanvar;
```

```
/*transposing dataset to stack page numbers horizontally*/
proc transpose data=pages3 out=pages3_1;
     by vars;
      var pgs;
run;
/*macro to combine all page numbers per variable delimited by a space*/
%macro stackpgs;
data pages3 2;
     set pages3 1;
     pgs=strip(col1)||' '||
     %do i=2 %to 40-1;
     strip(col&i)||' '||
     %end;
      strip(col40);
run;
%mend stackpgs;
%stackpgs;
/*final pages result*/
data pages3_3;
      length pages1 variable $150.;
      set pages3 2;
     variable=upcase(vars);
      pages1=tranwrd(pgs,'.','');
      keep pages1 variable;
run;
/*adding the pages to the imported Variables dataset*/
data pages_final;
      length pages1 variable $150.;
     merge variables1(in=a) pages3 3;
     by variable;
      if a;
      drop pages;
      rename pages1=pages;
run;
```
#### *CODELIST AND FORMAT*

To create the "Codelist" and "Format" variables, we will create a new dataset from the **sdtmig** dataset called **sdtmig1** and create new temp variables "codelistx" and "formatx" keeping only where entries are non-missing. Next, remove duplicates and merge this new dataset onto the **UPDATED\_VARS** dataset. We will then create a new dataset from the *sdtmct* dataset called *sdtmct1*. We will assign new variables "codelistx" and "codelist\_name". Next, remove duplicates and merge this new dataset onto the **UPDATED\_VARS** dataset by "codelistx". We will then clean up the dataset and fix naming conventions for the finalized "Codelist" and "Format" variables. Some of the intermediary datasets, the final resulting dataset, and the code for this portion are shown.

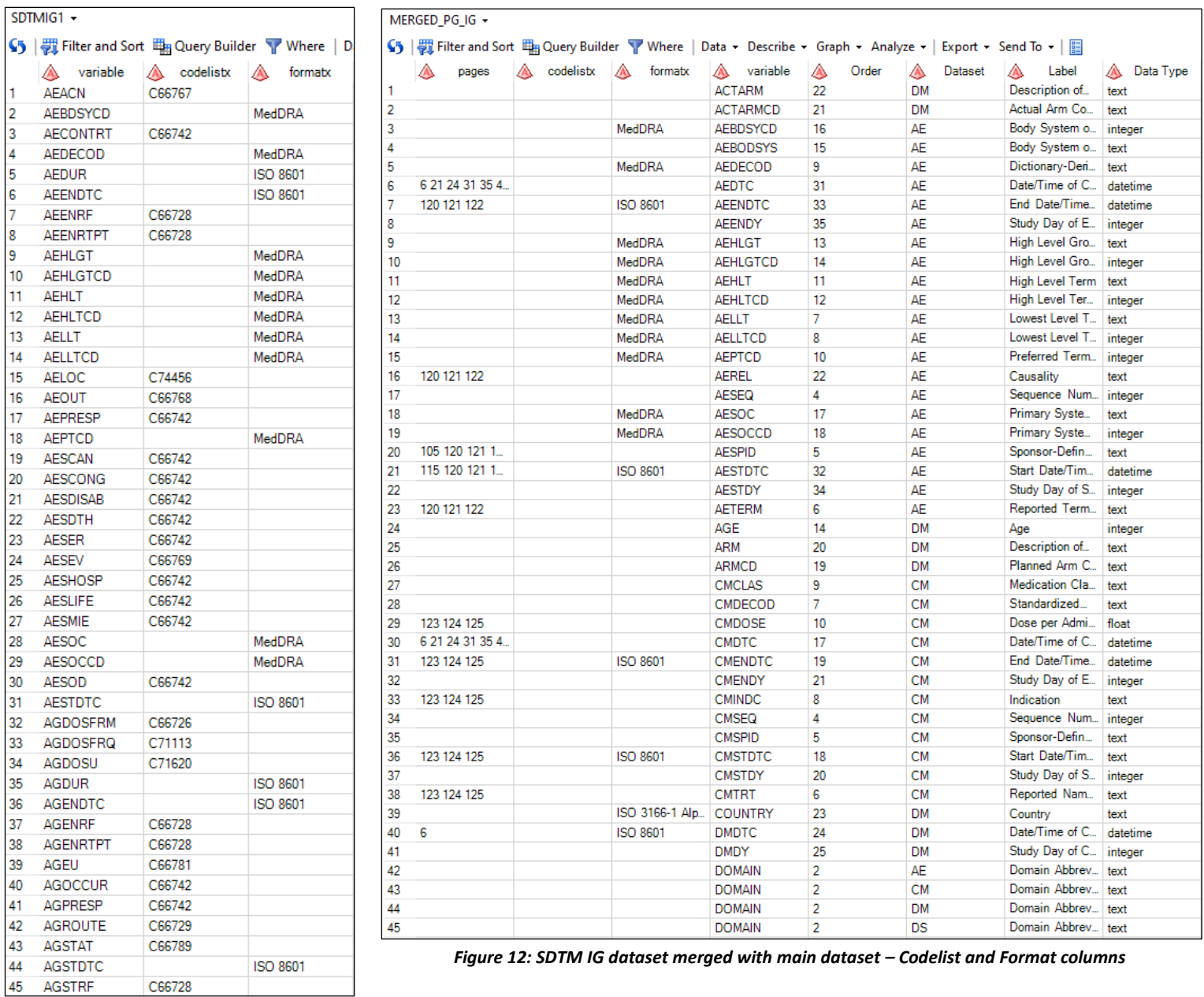

*Figure 11: SDTM IG dataset with new assigned variables – Codelist and Format columns*

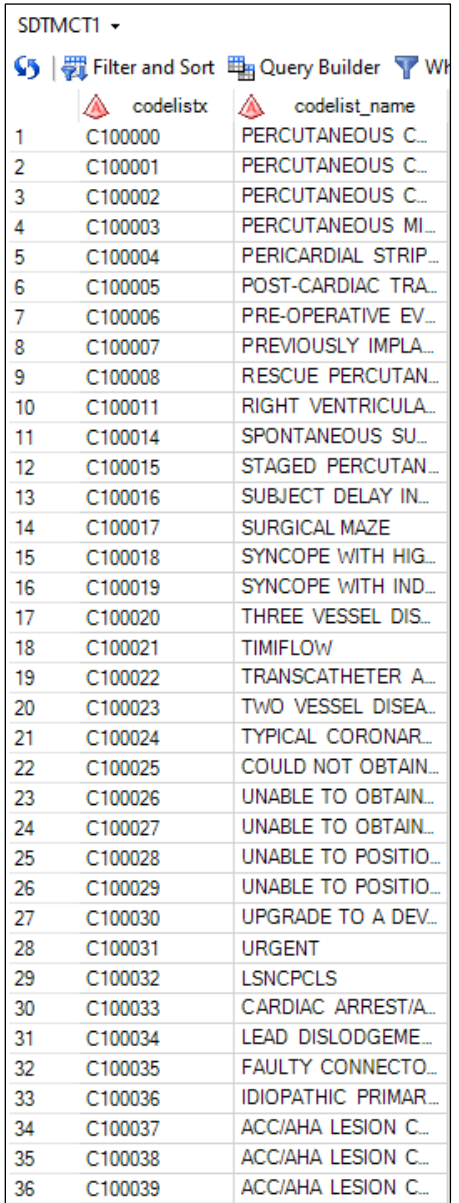

*Figure 13: SDTM CT dataset with new assigned variables – Codelist and Format columns*

|    | Shing Filter and Sort 哩 Query Builder Sp Where   Data • Describe • Graph • Analyze •   Expo |                 |                 |                 |                |                   |
|----|---------------------------------------------------------------------------------------------|-----------------|-----------------|-----------------|----------------|-------------------|
|    | codelist<br>A                                                                               | A<br>format     | A variable      | A.<br>pages     | ◬<br>Order     | ◬<br><b>Datas</b> |
| 1  |                                                                                             |                 | <b>ACTARM</b>   |                 | 22             | <b>DM</b>         |
| 2  |                                                                                             |                 | <b>ACTARMCD</b> |                 | 21             | <b>DM</b>         |
| 3  | MedDRA                                                                                      |                 | <b>AEBDSYCD</b> |                 | 16             | AE                |
| 4  |                                                                                             |                 | <b>AEBODSYS</b> |                 | 15             | AE                |
| 5  | MedDRA                                                                                      |                 | <b>AEDECOD</b>  |                 | 9              | AE                |
| 6  |                                                                                             |                 | <b>AEDTC</b>    | 6 21 24 31 35 4 | 31             | AE                |
| 7  |                                                                                             | ISO 8601        | <b>AEENDTC</b>  | 120 121 122     | 33             | AE                |
| 8  |                                                                                             |                 | AEENDY          |                 | 35             | AE                |
| 9  | MedDRA                                                                                      |                 | AEHLGT          |                 | 13             | AE                |
| 10 | MedDRA                                                                                      |                 | <b>AEHLGTCD</b> |                 | 14             | AE                |
| 11 | MedDRA                                                                                      |                 | <b>AEHLT</b>    |                 | 11             | AE                |
| 12 | MedDRA                                                                                      |                 | <b>AEHLTCD</b>  |                 | 12             | AE                |
| 13 | MedDRA                                                                                      |                 | AELLT           |                 | 7              | AE                |
| 14 | MedDRA                                                                                      |                 | <b>AELLTCD</b>  |                 | 8              | AE                |
| 15 | MedDRA                                                                                      |                 | <b>AEPTCD</b>   |                 | 10             | AE                |
| 16 |                                                                                             |                 | <b>AEREL</b>    | 120 121 122     | 22             | AE                |
| 17 |                                                                                             |                 | <b>AESEQ</b>    |                 | 4              | AE                |
| 18 | MedDRA                                                                                      |                 | <b>AESOC</b>    |                 | 17             | AE                |
| 19 | MedDRA                                                                                      |                 | <b>AESOCCD</b>  |                 | 18             | AE                |
| 20 |                                                                                             |                 | <b>AESPID</b>   | 105 120 121 1.  | 5              | AE                |
| 21 |                                                                                             | <b>ISO 8601</b> | <b>AESTDTC</b>  | 115 120 121 1.  | 32             | AE                |
| 22 |                                                                                             |                 | <b>AESTDY</b>   |                 | 34             | AE                |
| 23 |                                                                                             |                 | AETERM          | 120 121 122     | 6              | AE                |
| 24 |                                                                                             |                 | AGE             |                 | 14             | <b>DM</b>         |
| 25 |                                                                                             |                 | ARM             |                 | 20             | <b>DM</b>         |
| 26 |                                                                                             |                 | ARMCD           |                 | 19             | DM                |
| 27 |                                                                                             |                 | <b>CMCLAS</b>   |                 | 9              | <b>CM</b>         |
| 28 |                                                                                             |                 | CMDECOD         |                 | 7              | <b>CM</b>         |
| 29 |                                                                                             |                 | <b>CMDOSE</b>   | 123 124 125     | 10             | <b>CM</b>         |
| 30 |                                                                                             |                 | <b>CMDTC</b>    | 6 21 24 31 35 4 | 17             | <b>CM</b>         |
| 31 |                                                                                             | ISO 8601        | <b>CMENDTC</b>  | 123 124 125     | 19             | CМ                |
| 32 |                                                                                             |                 | <b>CMENDY</b>   |                 | 21             | CМ                |
| 33 |                                                                                             |                 | <b>CMINDC</b>   | 123 124 125     | 8              | CМ                |
| 34 |                                                                                             |                 | <b>CMSEQ</b>    |                 | 4              | <b>CM</b>         |
| 35 |                                                                                             |                 | <b>CMSPID</b>   |                 | 5              | CМ                |
| 36 |                                                                                             | ISO 8601        | <b>CMSTDTC</b>  | 123 124 125     | 18             | CМ                |
| 37 |                                                                                             |                 | <b>CMSTDY</b>   |                 | 20             | <b>CM</b>         |
| 38 |                                                                                             |                 | <b>CMTRT</b>    | 123 124 125     | 6              | CМ                |
| 39 |                                                                                             | ISO 3166-1 Alp  | <b>COUNTRY</b>  |                 | 23             | <b>DM</b>         |
| 40 |                                                                                             | ISO 8601        | <b>DMDTC</b>    | 6               | 24             | <b>DM</b>         |
| 41 |                                                                                             |                 | <b>DMDY</b>     |                 | 25             | <b>DM</b>         |
| 42 |                                                                                             |                 | <b>DOMAIN</b>   |                 | 2              | AE                |
| 43 |                                                                                             |                 | <b>DOMAIN</b>   |                 | $\overline{2}$ | <b>CM</b>         |
| 44 |                                                                                             |                 | <b>DOMAIN</b>   |                 | $\overline{2}$ | <b>DM</b>         |
| 45 |                                                                                             |                 | <b>DOMAIN</b>   |                 | $\overline{2}$ | DS                |

*Figure 14: SDTM CT dataset merged with main dataset – Codelist and Format columns*

```
/*renaming a variable to merge*/
data sdtmig1;
      set sdtmig;
      variable=strip('Variable Name'n);
      codelistx=scan(strip('CDISC CT Codelist Code(s)'n),1,';');
      formatx=strip('Described Value Domain(s)'n);
      where 'CDISC CT Codelist Code(s)'n ne '' or 'Described Value 
Domain(s)'n ne ''; 
      keep variable codelistx formatx;
run;
proc sort data=sdtmig1 nodupkey;
     by variable codelistx formatx;
run;
/*merging sdtmig data onto resulting new Variable dataset with included pages 
column*/
data merged pg ig;
     merge pages final(in=a) sdtmig1;
      by variable;
      if a;
run;
proc sort data=merged_pg_ig;
     by codelistx;
run;
/*assigning variables for data manipulation*/
data sdtmct1;
     set sdtmct;
      codelistx=strip(code);
      codelist name=strip('CDISC Submission Value'n);
     keep codelistx codelist name;
run;
proc sort data=sdtmct1 nodupkey;
     by codelistx;
run;
/*merging sdtmct data onto resulting new current Variable dataset with added 
IG data*/
data merged pg ig ct;
      length variable $150.;
      merge merged pg ig(in=a) sdtmct1;
      by codelistx;
      if a;
run;
/*completion of adding Format and Codelist Variables*/
data merged pg ig ct1;
      set merged pg ig ct;
```

```
codelist name1=codelist name;
      formatx1=formatx;
      if formatx='MedDRA' then codelist name1=formatx;
      if formatx='MedDRA' then formatx1='';
      drop codelist format codelist name formatx codelistx;
      rename codelist_name1=codelist formatx1=format;
run;
```
#### *METHOD, ORIGIN, AND SOURCE*

To create the "Method", "Origin", and "Source" variables, we will create a new dataset from the resulting **UPDATED\_VARS** dataset from the previous section. We will reference the Define-XML Specification document that was introduced earlier in this paper for the assignment rules of the variables depending on the entries in the related columns. An excerpt for the assignment rules from the Define-XML Specification document is shown.

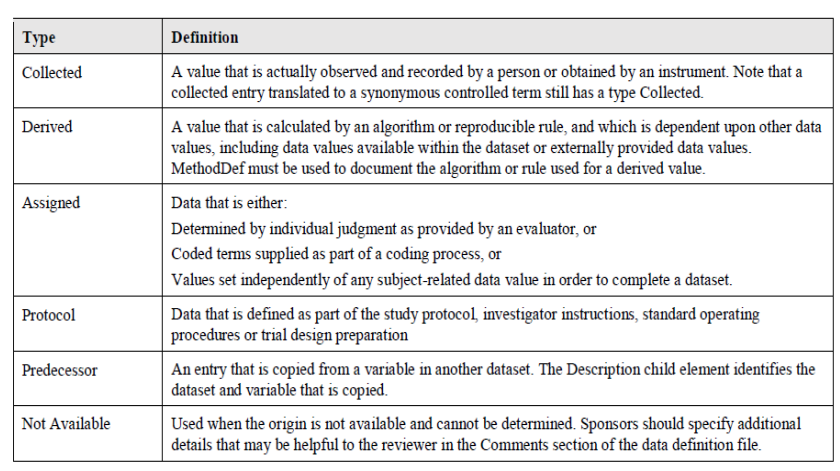

*Figure 15: Guide for Origin-column assignment – Method, Origin, and Source columns (CDISC Define-XML Specification v2.1 pg. 30)*

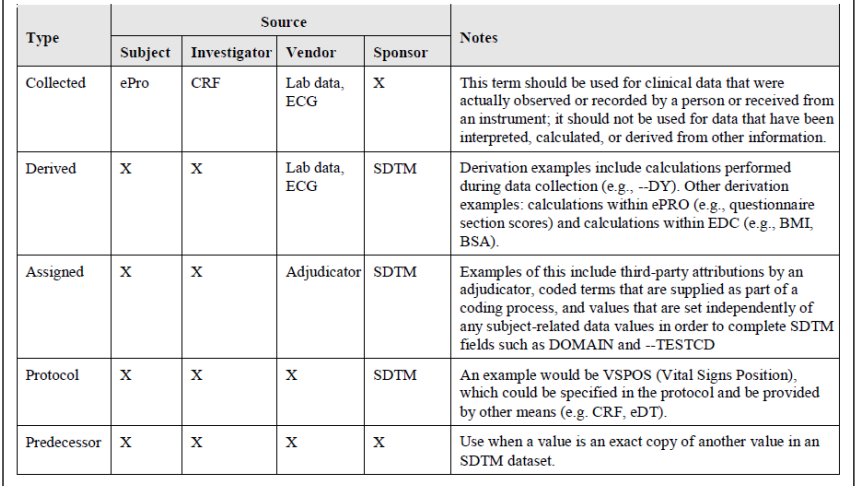

*Figure 16: Guide for Source-column assignment – Method, Origin, and Source columns (CDISC Define-XML Specification v2.1 pg. 31)*

For the "Method" column: we will equate the "Variable" column to the "Method" column for any variable that was computed algorithmically. SDTM variables such as age, sequences, and study days fall into this category since they were computed within the SDTM programs.

For the "Origin" column: we will assign either Collected, Derived, Protocol, or Assigned to the "Origin" column depending on the origination case of the variable. We can use variable-specific cases to increase efficiency by assigning entries based on which variables are missing/non-missing, and indexing columns to check for certain strings and words.

For the "Source" column: we will assign either Investigator, Sponsor, or Vendor to the "Source" column depending on the specified origination case of the variable and who the data was collected by. We can use variable-specific cases to increase efficiency by assigning entries based on the "Origin" column assignment, which variables are missing/non-missing, and indexing columns to check for certain strings and words.

The final resulting dataset and the code for this portion are shown.

|                | S   题 Filter and Sort   Fig Query Builder   Where<br>Data - Describe - Graph - Analyze -<br>method<br>◬<br>◬<br>codelist<br>◬<br>variable<br>◬<br>Order<br>◬<br>◬<br>◬<br>Data Type<br>◬<br>◬<br>origin<br>source<br>⚠<br>format<br>◬<br><b>Dataset</b><br>Label<br>Length<br>pages |           |              |               |                 |                 |                  |                |           |                 |          |                |  |  |
|----------------|----------------------------------------------------------------------------------------------------|-----------|--------------|---------------|-----------------|-----------------|------------------|----------------|-----------|-----------------|----------|----------------|--|--|
|                |                                                                                                    |           |              |               |                 |                 |                  |                |           |                 |          |                |  |  |
| 1              |                                                                                                    | Assigned  | Sponsor      |               |                 | <b>ACTARM</b>   |                  | 22             | <b>DM</b> | Description of  | text     | 20             |  |  |
| $\overline{2}$ |                                                                                                    | Assigned  | Sponsor      |               |                 | <b>ACTARMCD</b> |                  | 21             | <b>DM</b> | Actual Arm Co   | text     | 8              |  |  |
| 3              |                                                                                                    | Assigned  | Vendor       | MedDRA        |                 | <b>AEBDSYCD</b> |                  | 16             | AE        | Body System o   | integer  | 8              |  |  |
| $\overline{4}$ |                                                                                                    | Assigned  | Sponsor      |               |                 | <b>AEBODSYS</b> |                  | 15             | AE        | Body System o   | text     | 67             |  |  |
| $\overline{5}$ |                                                                                                    | Assigned  | Vendor       | MedDRA        |                 | AEDECOD         |                  | 9              | AE        | Dictionary-Deri | text     | 200            |  |  |
| $\overline{6}$ |                                                                                                    | Collected | Investigator |               |                 | <b>AEDTC</b>    | 6 21 24 31 35 4. | 31             | AE        | Date/Time of C  | datetime |                |  |  |
| $\overline{7}$ |                                                                                                    | Derived   | Sponsor      |               | ISO 8601        | <b>AEENDTC</b>  | 120 121 122      | 33             | AE        | End Date/Time   | datetime |                |  |  |
| 8              | <b>AEENDY</b>                                                                                                    | Assigned  | Sponsor      |               |                 | AEENDY          |                  | 35             | AE        | Study Day of E. | integer  | 8              |  |  |
| 9              |                                                                                                    | Assigned  | Vendor       | MedDRA        |                 | <b>AEHLGT</b>   |                  | 13             | AE        | High Level Gro  | text     | 100            |  |  |
| 10             |                                                                                                    | Assigned  | Vendor       | MedDRA        |                 | <b>AEHLGTCD</b> |                  | 14             | AE        | High Level Gro  | integer  | 8              |  |  |
| 11             |                                                                                                    | Assigned  | Vendor       | MedDRA        |                 | <b>AEHLT</b>    |                  | 11             | AE        | High Level Term | text     | 100            |  |  |
| 12             |                                                                                                    | Assigned  | Vendor       | MedDRA        |                 | <b>AEHLTCD</b>  |                  | 12             | AE        | High Level Ter  | integer  | 8              |  |  |
| 13             |                                                                                                    | Assigned  | Vendor       | MedDRA        |                 | <b>AELLT</b>    |                  | 7              | AE        | Lowest Level T  | text     | 100            |  |  |
| 14             |                                                                                                    | Assigned  | Vendor       | <b>MedDRA</b> |                 | <b>AELLTCD</b>  |                  | 8              | AE        | Lowest Level T. | integer  | 8              |  |  |
| 15             |                                                                                                    | Assigned  | Vendor       | MedDRA        |                 | <b>AEPTCD</b>   |                  | 10             | AE        | Preferred Term. | integer  | 8              |  |  |
| 16             |                                                                                                    | Collected | Investigator |               |                 | <b>AEREL</b>    | 120 121 122      | 22             | AE        | Causality       | text     | 8              |  |  |
| 17             | <b>AESEQ</b>                                                                                                    | Assigned  | Sponsor      |               |                 | <b>AESEQ</b>    |                  | 4              | AE        | Sequence Num    | integer  | 8              |  |  |
| 18             |                                                                                                    | Assigned  | Vendor       | MedDRA        |                 | <b>AESOC</b>    |                  | 17             | AE        | Primary Syste.  | text     | 100            |  |  |
| 19             |                                                                                                    | Assigned  | Vendor       | MedDRA        |                 | <b>AESOCCD</b>  |                  | 18             | AE        | Primary Syste   | integer  | 8              |  |  |
| 20             |                                                                                                    | Collected | Investigator |               |                 | <b>AESPID</b>   | 105 120 121 1.   | 5              | AE        | Sponsor-Defin   | text     | 3              |  |  |
| 21             |                                                                                                    | Derived   | Sponsor      |               | <b>ISO 8601</b> | <b>AESTDTC</b>  | 115 120 121 1.   | 32             | AE        | Start Date/Tim  | datetime |                |  |  |
| 22             | <b>AESTDY</b>                                                                                                    | Assigned  | Sponsor      |               |                 | <b>AESTDY</b>   |                  | 34             | AE        | Study Day of S  | integer  | 8              |  |  |
| 23             |                                                                                                    | Collected | Investigator |               |                 | <b>AETERM</b>   | 120 121 122      | 6              | AE        | Reported Term   | text     | 200            |  |  |
| 24             | AGE                                                                                                    | Assigned  | Sponsor      |               |                 | AGE             |                  | 14             | <b>DM</b> | Age             | integer  | 8              |  |  |
| 25             |                                                                                                    | Assigned  | Sponsor      |               |                 | ARM             |                  | 20             | <b>DM</b> | Description of  | text     | 20             |  |  |
| 26             |                                                                                                    | Assigned  | Sponsor      |               |                 | <b>ARMCD</b>    |                  | 19             | <b>DM</b> | Planned Arm C.  | text     | 8              |  |  |
| 27             |                                                                                                    | Assigned  | Sponsor      |               |                 | <b>CMCLAS</b>   |                  | 9              | <b>CM</b> | Medication Cla  | text     | 42             |  |  |
| 28             |                                                                                                    | Assigned  | Sponsor      |               |                 | <b>CMDECOD</b>  |                  | 7              | <b>CM</b> | Standardized    | text     | 24             |  |  |
| 29             |                                                                                                    | Collected | Investigator |               |                 | <b>CMDOSE</b>   | 123 124 125      | 10             | <b>CM</b> | Dose per Admi   | float    | 7              |  |  |
| 30             |                                                                                                    | Collected | Investigator |               |                 | <b>CMDTC</b>    | 6 21 24 31 35 4. | 17             | <b>CM</b> | Date/Time of C. | datetime |                |  |  |
| 31             |                                                                                                    | Derived   | Sponsor      |               | ISO 8601        | <b>CMENDTC</b>  | 123 124 125      | 19             | <b>CM</b> | End Date/Time   | datetime |                |  |  |
| 32             | <b>CMENDY</b>                                                                                                    | Assigned  | Sponsor      |               |                 | <b>CMENDY</b>   |                  | 21             | <b>CM</b> | Study Day of E  | integer  | 8              |  |  |
| 33             |                                                                                                    | Collected | Investigator |               |                 | <b>CMINDC</b>   | 123 124 125      | 8              | <b>CM</b> | Indication      | text     | 34             |  |  |
| 34             | <b>CMSEQ</b>                                                                                                    | Assigned  | Sponsor      |               |                 | <b>CMSEQ</b>    |                  | 4              | <b>CM</b> | Sequence Num    | integer  | 8              |  |  |
| 35             |                                                                                                    | Assigned  | Sponsor      |               |                 | <b>CMSPID</b>   |                  | 5              | <b>CM</b> | Sponsor-Defin   | text     | $\overline{a}$ |  |  |
| 36             |                                                                                                    | Derived   | Sponsor      |               | ISO 8601        | <b>CMSTDTC</b>  | 123 124 125      | 18             | <b>CM</b> | Start Date/Tim. | text     | 10             |  |  |
| 37             | <b>CMSTDY</b>                                                                                                    | Assigned  | Sponsor      |               |                 | <b>CMSTDY</b>   |                  | 20             | <b>CM</b> | Study Day of S  | integer  | 8              |  |  |
| 38             |                                                                                                    | Collected | Investigator |               |                 | <b>CMTRT</b>    | 123 124 125      | 6              | <b>CM</b> | Reported Nam    | text     | 44             |  |  |
| 39             |                                                                                                    | Derived   | Sponsor      |               | ISO 3166-1 Alp  | <b>COUNTRY</b>  |                  | 23             | <b>DM</b> | Country         | text     | 3              |  |  |
| 40             |                                                                                                    | Derived   | Sponsor      |               | <b>ISO 8601</b> | <b>DMDTC</b>    | 6                | 24             | <b>DM</b> | Date/Time of C. | datetime |                |  |  |
| 41             | <b>DMDY</b>                                                                                                    | Assigned  | Sponsor      |               |                 | <b>DMDY</b>     |                  | 25             | <b>DM</b> | Study Day of C. | integer  | 8              |  |  |
| 42             |                                                                                                    | Assigned  | Sponsor      |               |                 | <b>DOMAIN</b>   |                  | $\overline{a}$ | AE        | Domain Abbrev   | text     | $\overline{a}$ |  |  |
| 43             |                                                                                                    | Assigned  | Sponsor      |               |                 | <b>DOMAIN</b>   |                  | $\overline{2}$ | <b>CM</b> | Domain Abbrev   | text     | $\overline{2}$ |  |  |
| 44             |                                                                                                    | Assigned  | Sponsor      |               |                 | <b>DOMAIN</b>   |                  | $\overline{2}$ | <b>DM</b> | Domain Abbrev.  | text     | $\overline{2}$ |  |  |
| 45             |                                                                                                    | Assigned  | Sponsor      |               |                 | <b>DOMAIN</b>   |                  | $\overline{2}$ | <b>DS</b> | Domain Abbrev.  | text     | $\overline{2}$ |  |  |
| 46             |                                                                                                    | Assigned  | Sponsor      |               |                 | <b>DOMAIN</b>   |                  | $\overline{2}$ | LB        | Domain Abbrev   | text     | $\overline{2}$ |  |  |

*Figure 17: Completion of all column-variable updates and assignments needed for the final output*

```
/*Now defining Method, Origin, and Source Variables*/
data merged_define;
      length method1 origin1 source1 $100.;
      set merged pg ig ct1;
/*defining Method column -- any variable that was computed or derived by a 
formula across all or within any SDTM(S) by an algorithm*/
      if (index(variable,'SEQ'))ne 0 then method1=variable;
      if (index(variable,'AGE'))ne 0 then method1=variable;
      if (index(variable,'USUBJID'))ne 0 then method1=variable;
      if (index(variable,'DY'))ne 0 then method1=variable;
/*defining Origin column -- describes how the variable originated*/
      if pages ne '' and format='' then origin1='Collected'; 
      if format ne '' or method ne '' then origin1='Derived'; 
      if (index(variable,'STUDYID'))ne 0 then origin1='Protocol';
      if (index(codelist,'MedDRA'))ne 0 then origin1='Assigned';
      if origin1='' then origin1='Assigned';
/*defining Source column -- indicates the deciding entity for the assignment 
of the origin*/
      if pages ne '' and format='' and origin1='Collected' then
source1='Investigator'; 
     if format ne '' or method ne '' and origin1='Derived' then
source1='Sponsor';
     if (index(variable,'STUDYID'))ne 0 and origin1='Protocol' then
source1='Sponsor';
     if (index(codelist,'MedDRA'))ne 0 and origin1='Assigned' then
source1='Vendor';
      if origin1='Assigned' and (index(codelist,'MedDRA')) = 0 then
source1='Sponsor';
      drop method origin source;
      rename method1=method origin1=origin source1=source; 
run;
```
#### **Step 4 – THE FINALE**

#### *PRESERVING THE ORDER AFTER COMPLETION*

To arrange the final dataset in the original order (both rows and columns) of the SDTM Define Specifications document, we refer to a couple of items created when we first started making this program. First, to get the dataset in the correct row-order, we will sort the final **UPDATED\_VARS** dataset by the "new\_ord" variable. Secondly, to get the **UPDATED\_VARS** dataset in the correct column-order, we will call the ATTRIB macro. The final dataset name for this program section is called **VARIABLES\_TAB**.

The final resulting dataset and the code for this portion are shown.

|          | VARIABLES TAB -                                                                                                 |              |                 |                              |                             |                |                       |          |                                    |               |          |             |                    |                |                |
|----------|----------------------------------------------------------------------------------------------------|--------------|-----------------|------------------------------|-----------------------------|----------------|-----------------------|----------|------------------------------------|---------------|----------|-------------|--------------------|----------------|----------------|
|          | Shill Filter and Sort 11 B Query Builder ▼ Where   Data ▼ Describe ▼ Graph ▼ Analyze ▼   Export ▼ Send To ▼   图 |              |                 |                              |                             |                |                       |          |                                    |               |          |             |                    |                |                |
|          | 12) new ord 4<br>Order                                                                                          | ◬<br>Dataset | A Variable      | A<br>Label                   | <b>A</b> Data Type <b>A</b> | Lenath         | Significant. A Format |          | Mandatory A Assigned V. A Codelist |               | A Common | ◬<br>Origin | ◬<br>Source        | ◬<br>Pages     | ◬<br>Method    |
|          | 111                                                                                                    | AE           | <b>STUDYID</b>  | Study Identifier text        |                             | 12             |                       |          | Yes                                |               |          | Protocol    | Sponsor            | 6              | <b>STUDYID</b> |
|          | $2\overline{2}$                                                                                                 | AE           | <b>DOMAIN</b>   | Domain Abbre                 | text                        | $\overline{2}$ |                       |          | Yes                                |               |          | Assigned    | Sponsor            |                |                |
|          | $3 \overline{\smash{3}}$                                                                                        | AE           | <b>USUBJID</b>  | Unique Subjec                | text                        | 11             |                       |          | No                                 |               |          | Assigned    | Sponsor            |                | <b>USUBJID</b> |
|          | $4 \overline{4}$                                                                                                | AE           | <b>AESEQ</b>    | Sequence Nu                  | integer                     | 8              |                       |          | Yes                                |               |          | Assigned    | Sponsor            |                | <b>AESEO</b>   |
| 5        | 55                                                                                                    | AE           | <b>AESPID</b>   | Sponsor-Defn                 | text                        | 3              |                       |          | No                                 |               |          | Collected   | Investigator       | 105 120 121 1. |                |
| 6        | 6 6                                                                                                    | AE           | <b>AETERM</b>   | Reported Term. text          |                             | 200            |                       |          | Yes                                |               |          | Collected   | Investigator       | 120 121 122    |                |
|          | 77                                                                                                    | AE           | <b>AELLT</b>    | Lowest Level T. text         |                             | 100            |                       |          | No                                 | <b>MedDRA</b> |          | Assigned    | Vendor             |                |                |
| 8        | 88                                                                                                    | AE           | <b>AELLTCD</b>  | Lowest Level T.   integer    |                             | 8              |                       |          | <b>No</b>                          | MedDRA        |          | Assigned    | Vendor             |                |                |
| <b>g</b> | 99                                                                                                    | AE           | AEDECOD         | Dictionary-Deri. text        |                             | 200            |                       |          | Yes                                | MedDRA        |          | Assigned    | Vendor             |                |                |
| 10       | 10 10                                                                                                    | AE           | <b>AEPTCD</b>   | Preferred Term integer       |                             | 8              |                       |          | No                                 | MedDRA        |          | Assigned    | Vendor             |                |                |
| 11       | $11$ 11                                                                                                    | AE           | <b>AEHLT</b>    | High Level Term text         |                             | 100            |                       |          | No                                 | <b>MedDRA</b> |          | Assigned    | Vendor             |                |                |
| 12       | $12$ 12                                                                                                    | AE           | <b>AEHLTCD</b>  | High Level Ter               | integer                     | 8              |                       |          | No                                 | MedDRA        |          | Assigned    | Vendor             |                |                |
| 13       | 13 13                                                                                                    | AE           | <b>AEHLGT</b>   | High Level Gro. text         |                             | 100            |                       |          | No                                 | MedDRA        |          | Assigned    | Vendor             |                |                |
| 14       | $14$ 14                                                                                                    | AE           | <b>AEHLGTCD</b> | High Level Gro. integer      |                             | 8              |                       |          | No                                 | MedDRA        |          | Assigned    | Vendor             |                |                |
| 15       | 15 15                                                                                                    | AE           | <b>AEBODSYS</b> | Body System o. text          |                             | 67             |                       |          | No                                 |               |          | Assigned    | Sponsor            |                |                |
| 16       | $16$ 16                                                                                                    | AE           | <b>AEBDSYCD</b> | Body System o   integer      |                             | 8              |                       |          | No                                 | MedDRA        |          | Assigned    | Vendor             |                |                |
| 17       | $17 - 17$                                                                                                    | AE           | <b>AESOC</b>    | Primary Syste                | text                        | 100            |                       |          | No                                 | <b>MedDRA</b> |          | Assigned    | Vendor             |                |                |
| 18       | $18$ 18                                                                                                    | AE           | <b>AESOCCD</b>  | Primary Syste                | integer                     | 8              |                       |          | No                                 | MedDRA        |          | Assigned    | Vendor             |                |                |
| 19       | 19 19                                                                                                    | AE           | <b>AESEV</b>    | Severity/Intens              | text                        | 8              |                       |          | No                                 | <b>AESEV</b>  |          | Collected   | Investigator       | 120 121 122    |                |
| 20       | 20 20                                                                                                    | AE           | <b>AESER</b>    | Serious Event                | text                        | $\blacksquare$ |                       |          | No                                 | NY            |          | Collected   | Investigator       | 120 121 122    |                |
| 21       | $21$ 21                                                                                                    | AE           | <b>AEACN</b>    | Action Taken                 | toyt                        | 30             |                       |          | No                                 | <b>ACN</b>    |          | Assigned    | Sponsor            |                |                |
| 22       | 22 22                                                                                                    | AE           | <b>AEREL</b>    | Causality                    | text                        | 8              |                       |          | No                                 |               |          | Collected   | Investigator       | 120 121 122    |                |
| 23       | 23 23                                                                                                    | AE           | <b>AEOUT</b>    | Outcome of Ad                | text                        | 200            |                       |          | No                                 | OUT           |          | Assigned    | Sponsor            |                |                |
| 24       | 24 24                                                                                                    | AE           | <b>AESCAN</b>   | Involves Cancer text         |                             | -1             |                       |          | No                                 | NY            |          | Collected   | Investigator       | 120 121 122    |                |
| 25       | 25 25                                                                                                    | AE           | <b>AESCONG</b>  | Congenital An                | text                        | -1             |                       |          | No                                 | <b>NY</b>     |          | Collected   | Investigator       | 120 121 122    |                |
| 26       | 26 26                                                                                                    | AE           | <b>AESDISAB</b> | Persist or Signi_ text       |                             | $\blacksquare$ |                       |          | No                                 | <b>NY</b>     |          | Collected   | Investigator       | 120 121 122    |                |
| 27       | 27 27                                                                                                    | AE           | <b>AESDTH</b>   | Results in Death text        |                             | $\blacksquare$ |                       |          | No                                 | <b>NY</b>     |          | Collected   | Investigator       | 120 121 122    |                |
| 28       | 28 28                                                                                                    | AE           | <b>AESHOSP</b>  | Requires or Pr               | text                        | $\vert$ 1      |                       |          | <b>No</b>                          | <b>NY</b>     |          | Collected   | Investigator       | 120 121 122    |                |
| 29       | 29 29                                                                                                    | AE           | <b>AESLIFE</b>  | Is Life Threate text         |                             | $\overline{1}$ |                       |          | No                                 | <b>NY</b>     |          | Collected   | Investigator       | 120 121 122    |                |
| 30       | 30 30                                                                                                    | AE           | <b>AESOD</b>    | Occurred with                | text                        | $\blacksquare$ |                       |          | No                                 | NY            |          | Collected   | Investigator       | 120 121 122    |                |
| 31       | $31 \ 31$                                                                                                    | AE           | <b>AEDTC</b>    | Date/Time of C.              | datetime                    |                |                       |          | No                                 |               |          | Collected   | Investigator       | 621243135      |                |
| 32       | 32 32                                                                                                    | AE           | <b>AESTDTC</b>  | Start Date/Tim               | datetime                    |                |                       | ISO 8601 | No                                 |               |          | Derived     | Sponsor            | 115 120 121 1. |                |
| 33       | 33 33                                                                                                    | AE           | <b>AEENDTC</b>  | End Date/Time datetime       |                             |                |                       | ISO 8601 | No                                 |               |          | Derived     | Sponsor            | 120 121 122    |                |
| 34       | 34 34                                                                                                    | AE           | <b>AESTDY</b>   | Study Day of S.              | integer                     | 8              |                       |          | No                                 |               |          | Assigned    | Sponsor            |                | <b>AESTDY</b>  |
| 35       | 35 35                                                                                                    | AE           | <b>AEENDY</b>   | Study Day of E.              | integer                     | 8              |                       |          | No                                 |               |          | Assigned    | Sponsor            |                | <b>AEENDY</b>  |
| 36       | 36 1                                                                                                    | <b>CM</b>    | <b>STUDYID</b>  | Study Identifier             | text                        | 12             |                       |          | Yes                                |               |          | Protocol    | Sponsor            | 6              | <b>STUDYID</b> |
| 37       | 37 <sup>2</sup>                                                                                                 | <b>CM</b>    | <b>DOMAIN</b>   | Domain Abbre                 | text                        | $\overline{2}$ |                       |          | Yes                                |               |          | Assigned    | Sponsor            |                |                |
| 38       | 38 <sup>3</sup>                                                                                                 | <b>CM</b>    | <b>USUBJID</b>  | Unique Subjec                | text                        | 11             |                       |          | No                                 |               |          | Assigned    | Sponsor            |                | <b>USUBJID</b> |
| 39       | 39 <sup>14</sup>                                                                                                | <b>CM</b>    | <b>CMSEO</b>    | Sequence Nu                  | integer                     | 8              |                       |          | Yes                                |               |          | Assigned    |                    |                | <b>CMSEQ</b>   |
| 40       | 40 <sub>5</sub>                                                                                                 | <b>CM</b>    | <b>CMSPID</b>   | Sponsor-Defn                 | text                        | $\overline{2}$ |                       |          | No                                 |               |          | Assigned    | Sponsor<br>Sponsor |                |                |
| 41       | 416                                                                                                    | <b>CM</b>    | <b>CMTRT</b>    | Reported Nam                 |                             | 44             |                       |          |                                    |               |          | Collected   |                    | 123 124 125    |                |
|          |                                                                                                    |              |                 | Standardized                 | text                        |                |                       |          | Yes                                |               |          |             | Investigator       |                |                |
| 42<br>43 | 42 7                                                                                                    | <b>CM</b>    | CMDECOD         |                              | text                        | 24             |                       |          | No                                 |               |          | Assigned    | Sponsor            |                |                |
|          | 43 8                                                                                                    | <b>CM</b>    | <b>CMINDC</b>   | Indication<br>Medication Cla | text                        | 34             |                       |          | No                                 |               |          | Collected   | Investigator       | 123 124 125    |                |
| 44       | $44^{9}$                                                                                                    | <b>CM</b>    | <b>CMCLAS</b>   | Dose per Admi                | text                        | 42             |                       |          | No                                 |               |          | Assigned    | Sponsor            |                |                |
| 45       | 45 10                                                                                                    | <b>CM</b>    | <b>CMDOSE</b>   |                              | float                       | $\overline{7}$ | 3                     |          | No                                 |               |          | Collected   | Investigator       | 123 124 125    |                |
| 46       | 46 11                                                                                                    | <b>CM</b>    | <b>CMDOSU</b>   | <b>Dose Units</b>            | text                        | 17             |                       |          | No                                 | <b>UNIT</b>   |          | Collected   | Investigator       | 123 124 125    |                |
| 47       | 47 12                                                                                                    | <b>CM</b>    | <b>CMDOSFRO</b> | Dosing Freque                | text                        | 15             |                       |          | No                                 | <b>FREQ</b>   |          | Collected   | Investigator       | 123 124 125    |                |
| 48       | 48 13                                                                                                    | <b>CM</b>    | <b>CMROUTE</b>  | Route of Admi                | text                        | 200            |                       |          | No                                 | <b>ROUTE</b>  |          | Collected   | Investigator       | 123 124 125    |                |
| 49       | 49 14                                                                                                    | <b>CM</b>    | <b>VISITNUM</b> | <b>Visit Number</b>          | integer                     | 8              |                       |          | No                                 |               |          | Collected   | Investigator       | 621243135      |                |
| 50       | 50 15                                                                                                    | <b>CM</b>    | <b>VISIT</b>    | <b>Visit Name</b>            | text                        | 19             |                       |          | No                                 |               |          | Collected   | Investigator       | 621243135      |                |
| 51       | $51$ 16                                                                                                    | <b>CM</b>    | <b>VISITDY</b>  | Planned Study                | integer                     | 8              |                       |          | No                                 |               |          | Assigned    | Sponsor            |                | <b>VISITDY</b> |

*Figure 18: Result after using the ordering variable and calling the ATTRIB macro*

```
/*Order by original assigned order of variables from imported file*/
proc sort data=merged_define;
      by new_ord; 
run;
/****************************************/
/** FINAL VARIABLES TAB FOR EXCEL FILE **/
/****************************************/
data Variables_Tab;
      %variable_order; /*keeps the same order of variable column names found in the 
define document*/
      set merged_define;
run;
```
## *EXPORTING THE DATASET*

To export the **VARIABLES\_TAB** dataset from SAS into Excel, ensure the dataset is open, then click on "Send To" and choose "Microsoft Excel". Afterwards, you should see an excel file pop-up called *Book 1* and an excel sheet called *Sheet 1.* This will be the output that should be copied into the SDTM Define Specifications *Variables* excel sheet. Since SAS Enterprise Guide 7.1 is used for this example, if using a different SAS environment, the export process may slightly differ. The resulting excel file is shown.

|                                           |              | • 9   觀 Filter and Sort 明 Query Builder ▼ Where   Data - Describe - Graph - Analyze -   Export - Send To -   图 |                          |                    |                |          |                                       |    |               |                |          |             |              |                    |                |
|-------------------------------------------|--------------|----------------------------------------------------------------------------------------------------|--------------------------|--------------------|----------------|----------|---------------------------------------|----|---------------|----------------|----------|-------------|--------------|--------------------|----------------|
| ⚠<br>Order                                | △<br>Dataset | 620<br>A Variable<br>new ord                                                                                   | △<br>Label               | <b>A</b> Data Type | △<br>Lend      |          | E-mail Recipient                      |    | A Assigned V. | Codelist       | A Common | △<br>Origin | Δ<br>Source  | Pages<br>△         | ∧<br>Method    |
|                                           | AE           | 1 STUDYID                                                                                                    | Study Identifier         | text               | 12             | $\alpha$ | E-mail Recipient as a Step in Project |    |               |                |          | Protocol    | Sponsor      | $\hat{\mathbf{s}}$ | STUDYID        |
| $\overline{z}$<br>$\overline{2}$          | AE           | 2 DOMAIN                                                                                                    | Domain Abbre. taxt       |                    | $\overline{2}$ |          |                                       |    |               |                |          | Assigned    | Sponsor      |                    |                |
| $\overline{\mathbf{3}}$<br>$\overline{3}$ | AE           | 3 USUBJID                                                                                                    | Unique Subjec.           | text               | 11             |          | Microsoft Edge                        |    |               |                |          | Assigned    | Sponsor      |                    | <b>USUBJID</b> |
| 4                                         | AE           | 4 AESEQ                                                                                                    | Sequence Nu.             | integer            | 8              | ū        | Microsoft Word                        |    |               |                |          | Assigned    | Sponsor      |                    | AESEQ          |
| 5<br>5                                    | AE           | 5 AESPID                                                                                                    | Sponsor-Defn.            | text               | $\overline{3}$ |          |                                       |    |               |                |          | Collected   | Investigator | 105 120 121 1.     |                |
| $\overline{6}$<br>6                       | AE           | 6 AETERM                                                                                                    | Reported Term. text      |                    | 200            | ß        | Microsoft Excel                       |    |               |                |          | Collected   | Investigator | 120 121 122        |                |
| $\overline{7}$<br>$\overline{7}$          | AE           | 7 AELLT                                                                                                    | Lowest Level T. hast     |                    | 100            |          | Microsoft PowerPoint                  |    |               | MedDRA         |          | Assigned    | Vendor       |                    |                |
| $\overline{8}$<br>8                       | AE           | 8 AELLTCD                                                                                                    | Lowest Level T.          | integer            | 8              |          |                                       |    |               | MedDRA         |          | Assigned    | Vendor       |                    |                |
| $\overline{9}$<br>9                       | AE           | 9 AEDECOD                                                                                                    | Dictionary-Deri. taxt    |                    | 200            |          | <b>JMP</b>                            |    |               | MedDRA         |          | Assigned    | Vendor       |                    |                |
| 10 10                                     | AE           | 10 AEPTCD                                                                                                    | Preferred Term. integer  |                    | $\overline{8}$ |          |                                       | No |               | MedDRA         |          | Assigned    | Vendor       |                    |                |
| 11 11                                     | AE           | 11 AEHLT                                                                                                    | High Level Term text     |                    | 100            |          |                                       | No |               | MedDRA         |          | Assigned    | Vendor       |                    |                |
| $12 - 12$                                 | AE           | 12 AEHLTCD                                                                                                    | High Level Ter. integer  |                    | $\mathbf{8}$   |          |                                       | No |               | MedDRA         |          | Assigned    | Vendor       |                    |                |
| 13 13                                     | AE           | 13 AEHLGT                                                                                                    | High Level Gro., toys    |                    | 100            |          |                                       | No |               | MedDRA         |          | Assigned    | Vendor       |                    |                |
| $14 \t14$                                 | AE           | 14 AEHLGTCD                                                                                                    | High Level Gro., intener |                    | $\mathbf{B}$   |          |                                       | No |               | MedDRA         |          | Assigned    | Vendor       |                    |                |
| 15 15                                     | AE           | 15 AEBODSYS                                                                                                    | Body System o. text      |                    | 67             |          |                                       | No |               |                |          | Assigned    | Sponsor      |                    |                |
| 16 16                                     | AE           | 16 AEBDSYCD                                                                                                    | Body System o., integer  |                    | $\overline{a}$ |          |                                       | No |               | MedDRA         |          | Assigned    | Vendor       |                    |                |
| 17 17                                     | AE           | 17 AESOC                                                                                                    | Primary Syste            | text               | 100            |          |                                       | No |               | MedDRA         |          | Assigned    | Vendor       |                    |                |
| 18 18                                     | AE           | 18 AESOCCD                                                                                                    | Primary Syste            | integer            | $\overline{a}$ |          |                                       | No |               | MedDRA         |          | Assigned    | Vendor       |                    |                |
| 19 19                                     | AE           | 19 AESEV                                                                                                    | Severity/Intens. text    |                    | $\mathbf{R}$   |          |                                       | No |               | AESEV          |          | Collected   | Investigator | 120 121 122        |                |
| 20<br>20                                  | AE           | 20 AESER                                                                                                    | Serious Event            | text               | 1              |          |                                       | No |               | NY <sub></sub> |          | Collected   | Investigato  | 120 121 122        |                |
| 21 21                                     | AE           | 21 AEACN                                                                                                    | Action Taken             | text               | 30             |          |                                       | No |               | ACN            |          | Assigned    | Sponsor      |                    |                |
| 22<br>22                                  | AE           | 22 AEREL                                                                                                    | Causality                | text               | $\overline{8}$ |          |                                       | No |               |                |          | Collected   | Investigato  | 120 121 122        |                |
| 23 23                                     | AE           | 23 AEOUT                                                                                                    | Outcome of Ad., text     |                    | 200            |          |                                       | No |               | OUT            |          | Assigned    | Sponsor      |                    |                |
| 24 24                                     | AE           | 24 AESCAN                                                                                                    | Involves Cancer text     |                    | $\overline{1}$ |          |                                       | No |               | <b>NY</b>      |          | Collected   | Investigator | 120 121 122        |                |
| 25<br>25                                  | AE           | 25 AESCONG                                                                                                    | Congenital An. text      |                    | $\mathbf{I}$   |          |                                       | No |               | <b>NY</b>      |          | Collected   | Investigator | 120 121 122        |                |
| 26<br>26                                  | AE           | 26 AESDISAB                                                                                                    | Persist or Signi. text   |                    | $\mathbf{I}$   |          |                                       | No |               | <b>NY</b>      |          | Collected   | Investigator | 120 121 122        |                |
| 27<br>27                                  | AE           | 27 AESDTH                                                                                                    | Results in Death text    |                    | $\mathbf{A}$   |          |                                       | No |               | <b>NY</b>      |          | Collected   | Investigato  | 120 121 122        |                |
| 28 28                                     | AE           | 28 AESHOSP                                                                                                    | Requires or Pr. text     |                    | $\mathbf{1}$   |          |                                       | No |               | <b>NY</b>      |          | Collected   | Investigator | 120 121 122        |                |
| 29 29                                     | AE           | 29 AESLIFE                                                                                                    | Is Life Threate          | text               | 1              |          |                                       | No |               | NY             |          | Collected   | Investigator | 120 121 122        |                |
| 30 30                                     | AE           | 30 AESOD                                                                                                    | Occurred with            | text               | $\mathbf{1}$   |          |                                       | No |               | NY.            |          | Collected   | Investigator | 120 121 122        |                |
| 31 31                                     | AE           | 31 AEDTC                                                                                                    | Date/Time of C.          | datetime           |                |          |                                       | No |               |                |          | Collected   | Investigato  | 6 21 24 31 35      |                |
| 32 32                                     | AE           | 32 AESTDTC                                                                                                    | Start Date/Tim.          | datetime           |                |          | ISO 8601                              | No |               |                |          | Derived     | Sponsor      | 115 120 121 1.     |                |
| 33 33                                     | AE           | 33 AEENDTC                                                                                                    | End Date/Time datetime   |                    |                |          | ISO 8601                              | No |               |                |          | Derived     | Sponsor      | 120 121 122        |                |

*Figure 19: Exporting the dataset into an Excel file*

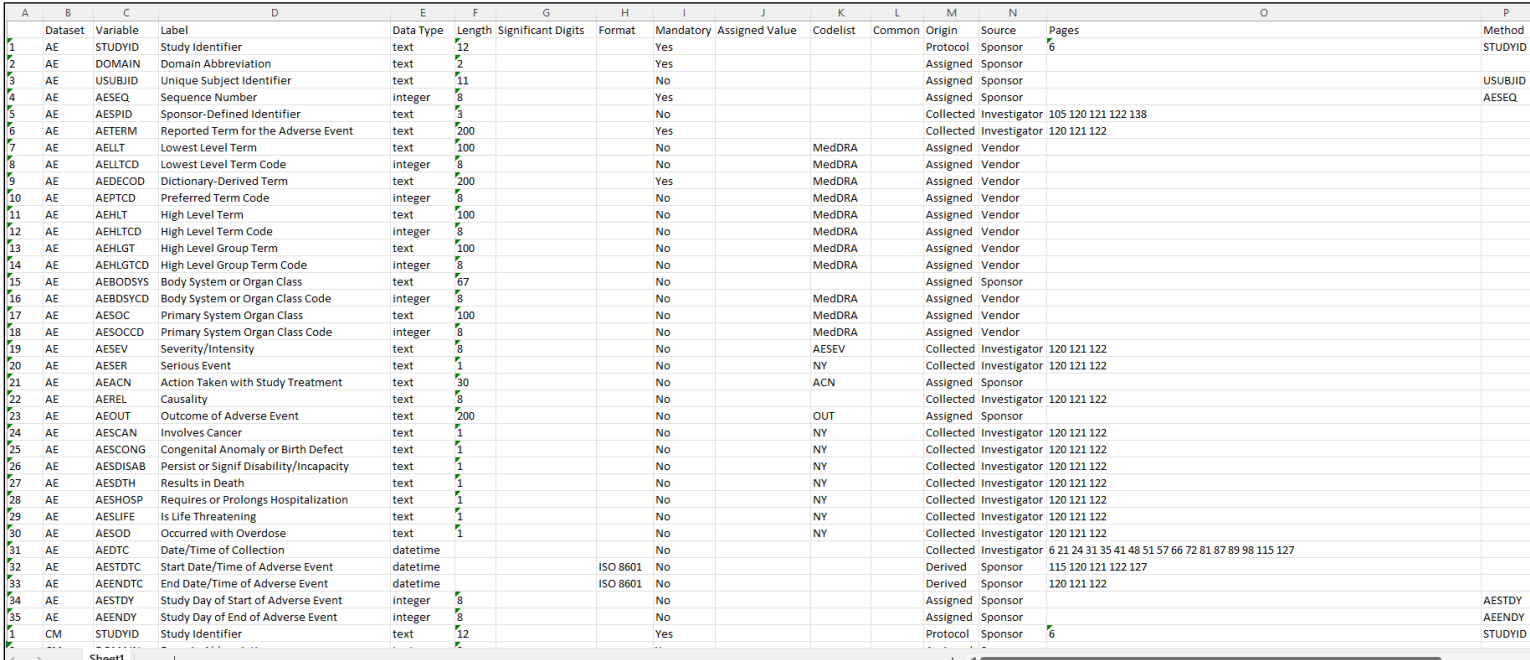

*Figure 20: The SAS dataset exported as an Excel file*

The before and after completion of the SDTM Define Specifications document *Variables* excel sheet is shown.

| А                | B           | C                  | $\Box$                                  | $\overline{\mu}$        | E                       | G                                                                                              | H        |           |        | K | M               | N                            | $\Box$ | $\Box$                            |
|------------------|-------------|--------------------|-----------------------------------------|-------------------------|-------------------------|------------------------------------------------------------------------------------------------|----------|-----------|--------|---|-----------------|------------------------------|--------|-----------------------------------|
| <b>Order</b>     | $-$ Dataset | - Variable         | - Label                                 | $\sim$ Data Type $\sim$ |                         | Length ~ Significant Digits ~ Format ~ Mandatory ~ Assigned Value ~ Codelist ~ Common ~ Origin |          |           |        |   |                 | $\blacktriangleright$ Source |        | $\sim$ Pages $\sim$ Method $\sim$ |
|                  | AE          | <b>STUDYID</b>     | Study Identifier                        | text                    | 12                      |                                                                                                |          | Yes       |        |   |                 |                              |        |                                   |
| $\mathbf{r}_2$   | AE          | <b>DOMAIN</b>      | Domain Abbreviation                     | text                    | $\overline{\mathbf{z}}$ |                                                                                                |          | Yes       |        |   |                 |                              |        |                                   |
| ľз               | AE          | <b>USUBJID</b>     | Unique Subiect Identifier               | text                    | 511                     |                                                                                                |          | No.       |        |   |                 |                              |        |                                   |
| $\mathbf{r}_4$   | AE          | AESEQ              | Sequence Number                         | integer                 | 'n.                     |                                                                                                |          | Yes       |        |   |                 |                              |        |                                   |
| l'5              | AE          | <b>AESPID</b>      | Sponsor-Defined Identifier              | text                    | ħ                       |                                                                                                |          | No        |        |   |                 |                              |        |                                   |
| Γ6               | AE          | AETERM             | Reported Term for the Adverse Event     | text                    | 200                     |                                                                                                |          | Yes       |        |   |                 |                              |        |                                   |
| h                | AE          | AELLT              | Lowest Level Term                       | text                    | 700                     |                                                                                                |          | No.       |        |   |                 |                              |        |                                   |
| l'8              | AE          | AELLTCD            | Lowest Level Term Code                  | integer                 | $^{\circ}$              |                                                                                                |          | No.       |        |   |                 |                              |        |                                   |
| r <sub>9</sub>   | AE          | AEDECOD            | Dictionary-Derived Term                 | text                    | 200                     |                                                                                                |          | Yes       |        |   |                 |                              |        |                                   |
| 710              | AE          | AEPTCD             | Preferred Term Code                     | integer                 | 'n.                     |                                                                                                |          | No        |        |   |                 |                              |        |                                   |
| m,               | AE          | AEHLT              | High Level Term                         | text                    | 700                     |                                                                                                |          | No.       |        |   |                 |                              |        |                                   |
| 712              | AE          | AEHLTCD            | High Level Term Code                    | integer                 | r.                      |                                                                                                |          | No        |        |   |                 |                              |        |                                   |
| 713              | AE          | AEHLGT             | High Level Group Term                   | text                    | 700                     |                                                                                                |          | No        |        |   |                 |                              |        |                                   |
| 14               | AE          | AEHLGTCD           | High Level Group Term Code              | integer                 | r.                      |                                                                                                |          | No        |        |   |                 |                              |        |                                   |
| 75               | AE          | AEBODSYS           | Body System or Organ Class              | text                    | 57                      |                                                                                                |          | No.       |        |   |                 |                              |        |                                   |
| 16               | AE          | AEBDSYCD           | Body System or Organ Class Code         | integer                 | 'n.                     |                                                                                                |          | No        |        |   |                 |                              |        |                                   |
| h7               | AE          | AESOC              | Primary System Organ Class              | text                    | 700                     |                                                                                                |          | No.       |        |   |                 |                              |        |                                   |
| 78               | AE          | AESOCCD            | Primary System Drgan Class Code         | integer                 | r.                      |                                                                                                |          | No        |        |   |                 |                              |        |                                   |
| ľв               | AE          | AESEV              | Severity/Intensity                      | text                    | r.                      |                                                                                                |          | No.       |        |   |                 |                              |        |                                   |
| 20               | AE          | AESER              | Serious Event                           | text                    | п                       |                                                                                                |          | No        |        |   |                 |                              |        |                                   |
| 21               | AE          | AEACN              | Action Taken with Study Treatment       | text                    | 30                      |                                                                                                |          | No.       |        |   |                 |                              |        |                                   |
| $r_{22}$         | AE          | <b>AEREL</b>       | Causality                               | text                    | 'n                      |                                                                                                |          | No        |        |   |                 |                              |        |                                   |
|                  | AE          | <b>AEOUT</b>       | Outcome of Adverse Event                | text                    | 200                     |                                                                                                |          | No.       |        |   |                 |                              |        |                                   |
| $\frac{1}{23}$   | AE          | AESCAN             | Involves Cancer                         | text                    |                         |                                                                                                |          | No        |        |   |                 |                              |        |                                   |
|                  | AE          | <b>AESCONG</b>     | Congenital Anomaly or Birth Defect      | text                    | ۹                       |                                                                                                |          | No        |        |   |                 |                              |        |                                   |
| $\frac{725}{26}$ | AE          | AESDISAB           | Persist or Signif Disability/Incapacity | text                    | ч                       |                                                                                                |          | No        |        |   |                 |                              |        |                                   |
| 27               | AE          | <b>AESDTH</b>      | Results in Death                        | text                    | n                       |                                                                                                |          | No.       |        |   |                 |                              |        |                                   |
| 28               | AE          | <b>AESHOSP</b>     | Requires or Prolongs Hospitalization    | text                    | n                       |                                                                                                |          | No        |        |   |                 |                              |        |                                   |
| 729              | AE          | AESLIFE            | Is Life Threatening                     | text                    | n                       |                                                                                                |          | No        |        |   |                 |                              |        |                                   |
| "30"             | AE          | AESOD              | <b>Occurred with Overdose</b>           | text                    | ч                       |                                                                                                |          | No        |        |   |                 |                              |        |                                   |
| 731              | AE          | <b>AEDTC</b>       | Date/Time of Collection                 | datetime                |                         |                                                                                                |          | No.       |        |   |                 |                              |        |                                   |
| 32               | AE          | AESTDTC            | Start Date/Time of Adverse Event        | datetime                |                         |                                                                                                |          | No        |        |   |                 |                              |        |                                   |
| 33               | AE          | AEENDTC            | End Date/Time of Adverse Event          | datetime                |                         |                                                                                                |          | No.       |        |   |                 |                              |        |                                   |
| 34               | AE          | <b>AESTDY</b>      | Study Day of Start of Adverse Event     | integer                 | 'n.                     |                                                                                                |          | No        |        |   |                 |                              |        |                                   |
| 35               | AE          | <b>AEENDY</b>      | Study Day of End of Adverse Event       | integer                 | 'n.                     |                                                                                                |          | No.       |        |   |                 |                              |        |                                   |
| h                | CM          | STUDYID            | Study Identifier                        | text                    | 72                      |                                                                                                |          | Yes       |        |   |                 |                              |        |                                   |
|                  | CM          | <b>DOMAIN</b>      | Domain Abbreviation                     | text                    | $\overline{2}$          |                                                                                                |          | Yes       |        |   |                 |                              |        |                                   |
| $\frac{1}{3}$    | CM          | <b>USUBJID</b>     | Unique Subject Identifier               | text                    | 71                      |                                                                                                |          | No        |        |   |                 |                              |        |                                   |
| $\frac{1}{4}$    | CM          | CMSEQ              | Sequence Number                         | integer                 | 'n.                     |                                                                                                |          | Yes       |        |   |                 |                              |        |                                   |
| l's              | CM          | CMSPID             | Sponsor-Defined Identifier              | text                    | 2                       |                                                                                                |          | No        |        |   |                 |                              |        |                                   |
| Γ6.              | CM          | CMTRT              | Reported Name of Drug, Med, or Therapy  | text                    | 744                     |                                                                                                |          | Yes       |        |   |                 |                              |        |                                   |
| ŀ7.              | CM          | CMDECOD            | Standardized Medication Name            | text                    | 24                      |                                                                                                |          | No        |        |   |                 |                              |        |                                   |
| r.               | CM          | CMINDC             | Indication                              | text                    | 34                      |                                                                                                |          | No        |        |   |                 |                              |        |                                   |
| rs.              | CM          | CMCLAS             | Medication Class                        | text                    | 742                     |                                                                                                |          | No        |        |   |                 |                              |        |                                   |
| l*10             | CM          | CMDOSE             | Dose per Administration                 | float                   | 7                       |                                                                                                |          | No        |        |   |                 |                              |        |                                   |
| m.               | CM          | CMDOSU             | Dose Units                              | text                    | 77                      |                                                                                                |          | No.       |        |   |                 |                              |        |                                   |
| $r_{12}$         | CM          | CMDOSFRQ           | Dosing Frequency per Interval           | text                    | 75                      |                                                                                                |          | No        |        |   |                 |                              |        |                                   |
| 713              | CM          | CMROUTE            | Route of Administration                 | text                    | 200                     |                                                                                                |          | No        |        |   |                 |                              |        |                                   |
| 74               | CM          | VISITNUM           | Visit Number                            | integer                 | 'n.                     |                                                                                                |          | No        |        |   |                 |                              |        |                                   |
| 715              | CM          | VISIT              | Visit Name                              | text                    | 79                      |                                                                                                |          | No        |        |   |                 |                              |        |                                   |
| 76               | CM          | <b>VISITDY</b>     | Planned Study Day of Visit              | integer                 | r.                      |                                                                                                |          | No        |        |   |                 |                              |        |                                   |
| 717              | CM          | CMDTC              | Date/Time of Collection                 | datetime                |                         |                                                                                                |          | No        |        |   |                 |                              |        |                                   |
| 18               | CM          | CMSTDTC            | Start Date/Time of Medication           | text                    | 70                      |                                                                                                |          | No        |        |   |                 |                              |        |                                   |
|                  |             |                    |                                         |                         |                         |                                                                                                |          |           |        |   |                 |                              |        |                                   |
|                  |             | Datasets<br>Define | Variables<br>ValueLevel                 | Codelists               | <b>Dictionaries</b>     | Methods                                                                                        | Comments | Documents | $^{+}$ |   | $\triangleleft$ |                              |        |                                   |

*Figure 21: Before the completion of the SDTM Define Specifications document*

| $\Delta$        | B.             | C.                 | $\Box$                                  | F           | E                 | G                                      | H        |           |                                                        | K            | M             | N.                      | $\Box$                                                                             | $\mathbb{D}$   |
|-----------------|----------------|--------------------|-----------------------------------------|-------------|-------------------|----------------------------------------|----------|-----------|--------------------------------------------------------|--------------|---------------|-------------------------|------------------------------------------------------------------------------------|----------------|
| <b>Order</b>    | <b>Dataset</b> | Variable           | - Label                                 | - Data Type |                   | - Length - Significant Digits - Format |          |           | <b>Mandatory Massigned Value MC Codelist MC Common</b> |              | <b>Origin</b> | - Source                | Pages                                                                              | <b>Method</b>  |
|                 | AE.            | <b>STUDYID</b>     | Study Identifier                        | text        | 72                |                                        |          | Yes       |                                                        |              | Protocol      | Sponsor                 |                                                                                    | <b>STUDYID</b> |
| 12              | AE             | <b>DOMAIN</b>      | Domain Abbreviation                     | test        | 12                |                                        |          | Yes       |                                                        |              | Assigned      | Sponsor                 |                                                                                    |                |
| ľз              | <b>AE</b>      | <b>USUBJD</b>      | Unique Subiect Identifier               | test        | 711               |                                        |          | No        |                                                        |              | Assigned      | Sponsor                 |                                                                                    | <b>USUBJID</b> |
| ľ4              | AE             | <b>AESEO</b>       | Sequence Number                         | integer     | T <sub>8</sub>    |                                        |          | Yes       |                                                        |              | Assigned      | Sponsor                 |                                                                                    | <b>AESEO</b>   |
| l's             | AE             | <b>AESPID</b>      | Sponsor-Defined Identifier              | test        | I3                |                                        |          | No.       |                                                        |              | Collected     | Investigator            | 105 120 121 122 138                                                                |                |
| l'6             | AE             | AETERM             | Reported Term for the Adverse Event     | test        | "200"             |                                        |          | Yes       |                                                        |              | Collected     | Investigator            | 120 121 122                                                                        |                |
| lħ.             | AE             | <b>AELLT</b>       | Lowest Level Term                       | test        | 700               |                                        |          | No.       |                                                        | MedDRA       | Assigned      | Vendor                  |                                                                                    |                |
| l's             | AE             | <b>AELLTCD</b>     | Lowest Level Term Code                  | integer     | T <sub>8</sub>    |                                        |          | No        |                                                        | MedDRA       | Assigned      | Vendor                  |                                                                                    |                |
| ľэ              | AE             | <b>AEDECOD</b>     | Dictionary-Derived Term                 | test        | "200"             |                                        |          | Yes       |                                                        | MedDRA       | Assigned      | Vendor                  |                                                                                    |                |
| M <sub>10</sub> | AE             | AEPTCD             | Preferred Term Code                     | integer     | T <sub>B</sub>    |                                        |          | No.       |                                                        | MedDRA       | Assigned      | Vendor                  |                                                                                    |                |
| M.              | AE             | <b>AEHLT</b>       | High Level Term                         | text        | 700               |                                        |          | No.       |                                                        | MedDRA       | Assigned      | Vendor                  |                                                                                    |                |
| 72              | AE             | <b>AEHLTCD</b>     | High Level Term Code                    | integer     | T8                |                                        |          | No        |                                                        | MedDRA       | Assigned      | Vendor                  |                                                                                    |                |
| 713             | AE             | <b>AEHLGT</b>      | High Level Group Term                   | test        | 700               |                                        |          | No.       |                                                        | MedDRA       | Assigned      | Vendor                  |                                                                                    |                |
| 14              | AE             | <b>AEHLGTCD</b>    | High Level Group Term Code              | integer     | T <sub>8</sub>    |                                        |          | No.       |                                                        | MedDRA       | Assigned      | Vendor                  |                                                                                    |                |
| 75              | AE             | AEBODSYS           | Body System or Organ Class              | test        | T <sub>67</sub>   |                                        |          | No.       |                                                        |              | Assigned      | Sponsor                 |                                                                                    |                |
| 16              | AE             | <b>AEBDSYCD</b>    | Body System or Organ Class Code         | integer     | <sup>7</sup> 8    |                                        |          | No        |                                                        | MedDRA       | Assigned      | Vendor                  |                                                                                    |                |
| h7              | AE             | AESOC              | Primary System Organ Class              | test        | 700               |                                        |          | No        |                                                        | MedDRA       | Assigned      | Vendor                  |                                                                                    |                |
| 718             | AE             | <b>AESOCCD</b>     | Primary System Organ Class Code         | integer     | T <sub>8</sub>    |                                        |          | No.       |                                                        | MedDRA       | Assigned      | Vendor                  |                                                                                    |                |
| l*i9            | AE             | AESEV              | SeveritulIntensity                      | test        | <sup>7</sup> 8    |                                        |          | No        |                                                        | AESEV        | Collected     | Investigator            | 120 121 122                                                                        |                |
| 20              | AE             | <b>AESER</b>       | Serious Event                           | text        | м                 |                                        |          | No.       |                                                        | MY.          | Collected     | Investigator            | 120 121 122                                                                        |                |
| 21              | AE             | AEACN              | Action Taken with Study Treatment       | test        | 730               |                                        |          | No        |                                                        | ACN          | Assigned      | Sponsor                 |                                                                                    |                |
| 22              | AE             | <b>AEREL</b>       | Causality                               | test        | <sup>7</sup> 8    |                                        |          | No        |                                                        |              | Collected     | Investigator            | 120 121 122                                                                        |                |
| 23              | AE             | <b>AEOUT</b>       | Outcome of Adverse Event                | text        | 7200              |                                        |          | No.       |                                                        | OUT          | Assigned      | Sponsor                 |                                                                                    |                |
| 24              | AE             | AESCAN             | Involves Cancer                         | test        | n.                |                                        |          | No.       |                                                        | MY.          | Collected     | Investigator            | 120 121 122                                                                        |                |
| 25              | AE             | AESCONG            | Congenital Anomaly or Birth Defect      | test        | м                 |                                        |          | No        |                                                        | MY.          | Collected     | Investigator            | 120 121 122                                                                        |                |
| 26              | AE             | <b>AESDISAB</b>    | Persist or Signif Disability/Incapacity | text        | м                 |                                        |          | No.       |                                                        | MY.          | Collected     | Investigator            | 120 121 122                                                                        |                |
| 27              | AE             | <b>AESDTH</b>      | Results in Death                        | test        | м                 |                                        |          | No.       |                                                        | MY.          | Collected     | Investigator            | 120 121 122                                                                        |                |
| 28              | AE             | <b>AESHOSP</b>     | Requires or Prolongs Hospitalization    | test        | ×.                |                                        |          | No.       |                                                        | MY.          | Collected     | Investigator            | 120 121 122                                                                        |                |
| 29              | AF.            | <b>AESLIFE</b>     | Is Life Threatening                     | text        | п                 |                                        |          | No.       |                                                        | MY.          | Collected     | Investigator            | 120 121 122                                                                        |                |
| 30              | AE             | <b>AESOD</b>       | <b>Occurred with Overdose</b>           | test        | м                 |                                        |          | No        |                                                        | MY.          | Collected     | Investigator            | 120 121 122                                                                        |                |
|                 |                |                    |                                         |             |                   |                                        |          |           |                                                        |              |               |                         | 6 21 24 31 35 41 48 51 57 66 72 81 87 89 98                                        |                |
| 31              | AE             | <b>AEDTC</b>       | Date/Time of Collection                 | datetime    |                   |                                        |          | No.       |                                                        |              | Collected     |                         | 115 127                                                                            |                |
| 132             | AE             | <b>AESTOTC</b>     | Start Date/Time of Adverse Event        | datetime    |                   |                                        | ISO 8601 | No        |                                                        |              | Derived       | Investigator<br>Sponsor | 115 120 121 122 127                                                                |                |
| 33              | AE             | AEENDTC            | End Date/Time of Adverse Event          |             |                   |                                        |          |           |                                                        |              |               |                         | 120 121 122                                                                        |                |
| 34              | AE             | <b>AESTOY</b>      |                                         | datetime    | r.                |                                        | ISO 8601 | No        |                                                        |              | Derived       | Sponsor                 |                                                                                    | <b>AESTDY</b>  |
| 35              | AE             |                    | Study Day of Start of Adverse Event     | integer     | <sup>7</sup> 8    |                                        |          | No.       |                                                        |              | Assigned      | Sponsor                 |                                                                                    |                |
|                 |                | <b>AEENDY</b>      | Study Day of End of Adverse Event       | integer     | <sup>7</sup> 12   |                                        |          | No        |                                                        |              | Assigned      | Sponsor                 |                                                                                    | <b>AEENDY</b>  |
|                 | CM             | STUDYID            | Study Identifier                        | text        | $\overline{2}$    |                                        |          | Yes       |                                                        |              | Protocol      | Sponsor                 |                                                                                    | STUDYID        |
| ľ2<br>ľз        | CM             | <b>DOMAIN</b>      | Domain Abbreviation                     | test        | 511               |                                        |          | Yes       |                                                        |              | Assigned      | Sponsor                 |                                                                                    |                |
| l'a             | <b>CM</b>      | <b>USUBJD</b>      | Unique Subiect Identifier               | text        |                   |                                        |          | No        |                                                        |              | Assigned      | Sponsor                 |                                                                                    | <b>USUBJID</b> |
|                 | CM             | CMSEQ              | Sequence Number                         | integer     | T <sub>8</sub>    |                                        |          | Yes       |                                                        |              | Assigned      | Sponsor                 |                                                                                    | CMSEQ          |
| l's             | CM             | CMSPID             | Sponsor-Defined Identifier              | test        | $\overline{2}$    |                                        |          | No.       |                                                        |              | Assigned      | Sponsor                 |                                                                                    |                |
| l'6             | CM             | CMTRT              | Reported Name of Drug, Med. or Therapy  | test        | 744               |                                        |          | Yes       |                                                        |              | Collected     | Investigator            | 123 124 125                                                                        |                |
| lħ.             | CM             | CMDECOD            | Standardized Medication Name            | test        | 24                |                                        |          | No        |                                                        |              | Assigned      | Sponsor                 |                                                                                    |                |
| 18              | CM             | CMINDC             | Indication                              | test        | 34                |                                        |          | No.       |                                                        |              | Collected     | Investigator            | 123 124 125                                                                        |                |
| l'a             | CM             | CMCLAS             | Medication Class                        | text        | 742               |                                        |          | No        |                                                        |              | Assigned      | Sponsor                 |                                                                                    |                |
| r <sub>10</sub> | CM             | CMDOSE             | Dose per Administration                 | float       | $\mathcal{F}_{7}$ |                                        |          | No        |                                                        |              | Collected     | Investigator            | 123 124 125                                                                        |                |
| l*11            | CM             | CMDOSU             | Dose Units                              | tost        | 57                |                                        |          | No.       |                                                        | UNIT         | Collected     | Investigator            | 123 124 125                                                                        |                |
| <b>F12</b>      | CM             | CMDOSFRG           | Dosing Frequency per Interval           | test        | 75                |                                        |          | No        |                                                        | FREQ         | Collected     | Investigator            | 123 124 125                                                                        |                |
| Mз              | CM             | CMROUTE            | Route of Administration                 | text        | 200               |                                        |          | No.       |                                                        | <b>ROUTE</b> | Collected     | Investigator            | 123 124 125                                                                        |                |
| 14              | CM             | VISITNUM           | Visit Number                            | integer     | 8                 |                                        |          | No        |                                                        |              | Collected     | Investigator            | 6 21 24 31 35 41 48 51 57 66 72 81 87 89 98<br>107 115 120 121 122 123 124 125 127 |                |
| 15              | CM             | VISIT              | Visit Name                              | text        | 19                |                                        |          | No.       |                                                        |              |               |                         | 6 21 24 31 35 41 48 51 57 66 72 81 87 89 98<br>107 115 120 123 124 125 127         |                |
|                 |                |                    |                                         |             |                   |                                        |          |           |                                                        |              | Collected     | Investigator            |                                                                                    |                |
|                 |                | Datasets<br>Define | Variables<br>ValueLevel                 | Codelists   | Dictionaries      | Methods                                | Comments | Documents | $+$                                                    |              |               |                         |                                                                                    |                |

*Figure 22: After the completion of the SDTM Define Specifications document*

## **CONCLUSION**

Completing SDTM and ADAM Define Specifications is not as tedious as it may seem. SAS and Excel are very useful tools that can help in many ways to expedite and shorten task times. While this paper was only focused on the completion of the *Variables* excel sheet in the SDTM Define Specifications document, the discussion and presentation in this paper is translatable to all other instances of Define Specification creation. Such instances are inclusive of all other tabs located in the SDTM Define Specifications document as well as all tabs located in the ADAM Define Specifications document. Following the steps outlined, one can apply the same principles to create a complete program that outputs datasets for all tabs in the SDTM Define Specifications document. One can then copy the corresponding columns from the output excel sheets into the Specifications document.

While any program created for completing Define Specifications is a useful and time-saving tool, it is always important to look over your outputs to ensure that correct rules and procedures are followed. If for any reason there is an issue that is discovered after the creation of the SAS program or after completing the Define Specification document, changes can either be made directly in the Define Specifications excel file, or in the Define Specifications SAS program. After a SAS code change/update in the program, another final SAS dataset and excel output sheet should be created. A well-organized and well-documented general-purpose SDTM and ADAM program made for Define Specifications creation and completion can be used for future clinical trial study specification documents, however, one should generally expect to modify variables and conditions in the program to suite the study. Nonetheless, the overall functional aspect of the SAS program should still be applicable.

# **APPENDIX: FULL SAS CODE PROGRAM**

```
/******************************************************************************/
/**** SDTM Define Specifications - SAS Code for "Variables" Tab Completion ****/
       Written By: Star Nze for SESUG 2023
****/
/******************************************************************************/
/*Importing Variables Tab*/
proc import datafile="\\source_path\source_folder\cdiscpilot01 study\SDTM Define 
Specifications.xlsx"
      dbms=xlsx
      out=work.variables
      replace;
      sheet=Variables;
      getnames=yes;
run;
/*Importing SDTMCT*/
proc import datafile="\\source_path\source_folder\cdiscpilot01 
study\sdtmct 20220624.xlsx"
      dbms=xlsx
      out=work.sdtmct
      replace;
      sheet=Terminology;
      getnames=yes;
run;
/*Importing SDTMIG*/
proc import datafile="\\source path\source folder\cdiscpilot01 study\SDTMIG v3.3.xlsx"
      dbms=xlsx
      out=work.sdtmig
      replace;
      sheet=sdtmigv3 3;
      getnames=yes;
run;
/*Importing aCRF Page Numbers*/
proc import datafile="\\source_path\source_folder\cdiscpilot01 
study\sdtmct_20220624.xlsx"
      dbms=xlsxout=work.pages
      replace;
      sheet=Pages;
      getnames=no;
run;
/*START OF VARIABLES PROGRAM*/
/*Specifying the order of the column names in the Variables Tab found in the SDTM 
Specifications Excel File*/
%macro variable_order;
attrib
Order label='var1'
Dataset label='var2'
Variable label='var3'
Label label='var4'
'Data Type'n label='var5'
```

```
Length label='var6'
'Significant Digits'n label='var7'
Format label='var8'
Mandatory label='var9'
'Assigned Value'n label='var10'
Codelist label='var11'
Common label='var12'
Origin label='var13'
Source label='var14'
Pages label='var15'
Method label='var16'
Predecessor label='var17'
Role label='var18'
'Has No Data'n label='var19'
Comment label='var20'
'Developer Notes'n label='var21'
;
%mend variable_order;
/*Preserving the inital order of the rows from the Excel File by creating an ascending 
order variable for up to N total rows*/
data variables1;
       set variables;
      new ord= n ;
run;
/*Formatting pages dataset to extract the variable names and the associated page 
numbers*/
data pages1;
      set pages(rename=(A=var1));
       if findw(var1,'Contents') ne 0;
       if findw(var1,'Not Entered In Database') = 0;
       var2=var1;
       vars=strip(scan(scan(substr(var2, index(var2, 
'Contents(')),2,'(''þÿ'),1,')'']''when''='));
       vars=tranwrd(vars, '\r', '');
       pgs=input(strip(scan(scan(substr(var2, index(var2, 'Page')),1,'/'),2,' 
')),10.);
run;
proc sort nodupkey data=pages1;
      by vars pgs ;
run;
/*subsetting for variables having -- prefixes*/;
data pages1_1;
       set pages1;
      where substr(vars, 1, 2) ="--";
      varsx=scan(vars,2,'[');
      keep pgs varsx;
run;
```

```
24
```

```
/*subsetting for all other variables without -- prefix*/;
data pages2_1;
      set pages1;
      where substr(vars,1,2) ne "--";
      keep pgs vars;
run;
/*macro to iterate through each list item and create a new column and stack as new 
dataset*/
%macro scanvar;
%do i=1 %to 8;
data pages1x_&i;
      set pages1 1;
      vars=scan(varsx, &i, ','); output;
      drop varsx;
      %end;
run;
data pages1 2;
      set pages1x :;
      where vars ne' '';
run;
proc sort data=pages1_2;
      by pgs vars;
run;
%mend scanvar;
%scanvar;
/*more page data manipulation*/
data pages3;
      set pages1 2 pages2 1;
      vars=strip(vars);
      if vars='M H S T D T C' then vars='MHSTDTC';
run;
proc sort data=pages3;
      by vars pgs;
run;
/*transposing dataset to stack page numbers horizontally*/
proc transpose data=pages3 out=pages3_1;
      by vars;
      var pgs;
run;
/*macro to combine all page numbers per variable delimited by a space*/
%macro stackpgs;
data pages3 2;
      set pages3_1;
```

```
pgs=strip(col1)||' '||
       %do i=2 %to 40-1;
       strip(col&i)||' '||
       %end;
      strip(col40);
run;
%mend stackpgs;
%stackpgs;
/*final pages result*/
data pages3_3;
       length pages1 variable $150.;
       set pages3 2;
      variable=upcase(vars);
       pages1=tranwrd(pgs,'.','');
       keep pages1 variable;
run;
proc sort data=pages3_3;
      by variable;
run;
data variables1;
      length variable $150.;
      set variables1;
      if dataset='SUPPQS' and variable='QVAL' then
variable=strip(dataset)||'.'||strip(variable);
run;
proc sort data=variables1;
      by variable;
run;
/*adding the pages to the imported Variables dataset*/
data pages_final;
      length pages1 variable $150.;
      merge variables1(in=a) pages3 3;
      by variable;
      if a;
      drop pages;
       rename pages1=pages;
run;
proc sort data=pages_final;
      by variable;
run;
/*renaming a variable to merge*/
data sdtmig1;
      set sdtmig;
      variable=strip('Variable Name'n);
       codelistx=scan(strip('CDISC CT Codelist Code(s)'n),1,';');
       formatx=strip('Described Value Domain(s)'n);
```

```
where 'CDISC CT Codelist Code(s)'n ne '' or 'Described Value Domain(s)'n ne '';
      keep variable codelistx formatx;
run;
proc sort data=sdtmig1 nodupkey;
      by variable codelistx formatx;
run;
/*merging sdtmig data onto resulting new Variable dataset with included pages column*/
data merged pg ig;
      merge pages final(in=a) sdtmig1;
      by variable;
      if a;
run;
proc sort data=merged_pg_ig;
      by codelistx;
run;
/*assigning variables for data manipulation*/
data sdtmct1;
      set sdtmct;
      codelistx=strip(code);
      codelist name=strip('CDISC Submission Value'n);
      keep codelistx codelist name;
run;
proc sort data=sdtmct1 nodupkey;
      by codelistx;
run;
/*merging sdtmct data onto resulting new current Variable dataset with added IG data*/
data merged pg ig ct;
      length variable $150.;
      merge merged pg ig(in=a) sdtmct1;
      by codelistx;
      if a;
run;
/*completion of adding Format and Codelist Variables*/
data merged pg ig ct1;
      set merged_pg_ig_ct;
      codelist name1=codelist name;
      formatx1 = formatx;
       if formatx='MedDRA' then codelist name1=formatx;
       if formatx='MedDRA' then formatx1='';
      drop codelist format codelist name formatx codelistx;
      rename codelist_name1=codelist formatx1=format;
run;
/*Now defining Method, Origin, and Source Variables*/
data merged_define;
      length method1 origin1 source1 $100.;
```

```
set merged_pg_ig_ct1;
```

```
/*defining Method column -- any variable that was computed or derived by a formula 
across all or within any SDTM(S) by an algorithm*/
      if (index(variable,'SEQ'))ne 0 then method1=variable;
      if (index(variable,'AGE'))ne 0 then method1=variable;
      if (index(variable,'USUBJID'))ne 0 then method1=variable;
      if (index(variable,'DY'))ne 0 then method1=variable;
/*defining Origin column -- describes how the variable originated*/
      if pages ne '' and format='' then origin1='Collected'; 
      if format ne '' or method ne '' then origin1='Derived'; 
      if (index(variable,'STUDYID'))ne 0 then origin1='Protocol';
      if (index(codelist,'MedDRA'))ne 0 then origin1='Assigned';
      if origin1='' then origin1='Assigned';
/*defining Source column -- indicates the deciding entity for the assignment of the 
origin*/
      if pages ne '' and format='' and origin1='Collected' then
source1='Investigator'; 
      if format ne '' or method ne '' and origin1='Derived' then source1='Sponsor';
      if (index(variable,'STUDYID'))ne 0 and origin1='Protocol' then
source1='Sponsor';
      if (index(codelist,'MedDRA'))ne 0 and origin1='Assigned' then source1='Vendor';
      if origin1='Assigned' and (index(codelist,'MedDRA')) = 0 then
source1='Sponsor';
      drop method origin source;
      rename method1=method origin1=origin source1=source; 
run;
/*Order by original assigned order of variables from imported file*/
proc sort data=merged_define;
     by new_ord;
run;
/****************************************/
/** FINAL VARIABLES TAB FOR EXCEL FILE **/
/****************************************/
data Variables_Tab;
      %variable_order; /*keeps the same order of variable column names found in the 
define document*/
     set merged define;
run;
```
## **REFERENCES**

- 1. SDTM Implementation Guide (SDTM-IG v3.3) [https://www.cdisc.org/system/files/members/standard/foundational/SDTMIG\\_v3.3\\_FINAL.pdf](https://www.cdisc.org/system/files/members/standard/foundational/SDTMIG_v3.3_FINAL.pdf)
- 2. CDISC SDTM/CDASH Controlled Terminology (SDTM-CT 2022-06-24) <https://evs.nci.nih.gov/ftp1/CDISC/SDTM/Archive/CDASH%20Terminology%202022-06-24.pdf>
- 3. Define-XML Specification (Define-XML v2.1) <https://www.cdisc.org/standards/data-exchange/define-xml/define-xml-v2-1>
- 4. CDISC Pilot Project GitHub Page <https://github.com/cdisc-org/sdtm-adam-pilot-project>
- 5. CDISC Pilot SDTM/ADAM Pilot Project Final CSR with Synopsis of Study [https://github.com/cdisc-org/sdtm-adam-pilot-project/blob/master/updated-pilot-submission](https://github.com/cdisc-org/sdtm-adam-pilot-project/blob/master/updated-pilot-submission-package/900172/m5/53-clin-stud-rep/535-rep-effic-safety-stud/5351-stud-rep-contr/cdiscpilot01/cdiscpilot01.pdf)[package/900172/m5/53-clin-stud-rep/535-rep-effic-safety-stud/5351-stud-rep](https://github.com/cdisc-org/sdtm-adam-pilot-project/blob/master/updated-pilot-submission-package/900172/m5/53-clin-stud-rep/535-rep-effic-safety-stud/5351-stud-rep-contr/cdiscpilot01/cdiscpilot01.pdf)[contr/cdiscpilot01/cdiscpilot01.pdf](https://github.com/cdisc-org/sdtm-adam-pilot-project/blob/master/updated-pilot-submission-package/900172/m5/53-clin-stud-rep/535-rep-effic-safety-stud/5351-stud-rep-contr/cdiscpilot01/cdiscpilot01.pdf)
- 6. CDISC Website [https://www.cdisc.org](https://www.cdisc.org/)
- 7. CDISC Library Browser https://library.cdisc.org/browser

# **CONTACT INFORMATION**

For any comments, questions, and/or suggestions, contact the author at:

Star Nze, M.S. Statistical Programmer **Email:** Sn4512@gmail.com **LinkedIn:** www.linkedin.com/in/starn **Website:** https://sn4512.wixsite.com/starn

SAS and all other SAS Institute Inc. product or service names are registered trademarks or trademarks of SAS Institute Inc. in the USA and other countries. ® indicates USA registration.

Other brand and product names are trademarks of their respective companies.